# Dynamic Hash Indexes & Tree-Structured Indexes

Kathleen Durant PhD Northeastern University Lecture 16

### Index Concept

- Main idea: *A separate data structure used to locate records*
- Most generally, index is a list of value/address pairs
	- Each pair is an index "entry"
	- Value is the index "key"
	- Address will point to a data record, or to a data page
		- There might be many records on a page
	- The assumption is that the value/address pair will be much smaller in size than the full record

- If index is small, a copy can be maintained in memory
	- Permanent disk copy is still needed

## Indexing Pitfalls

- Index itself is a file
	- Occupies disk space
	- Must worry about maintenance, consistency, recovery, etc.

- Large indices won't fit in memory
	- May require multiple seeks to locate record entry

### Essential for Multilevel Indexes

- Should support efficient random access
	- Should also support efficient sequential access, if possible

- Should have low height
- Should be efficiently updatable
- Should be storage-efficient
- Top level(s) should fit in memory

### Hashing Index

### Hash index record

- *As for any index, 3 alternatives for data entries*  **k\***:
	- Data record with key value **k**
	- <**k**, rid of data record with search key value **k**>
	- <**k**, list of rids of data records with search key **k**>

## Hashing mechanism

- Your index is a collection of *buckets* (bucket = page)
- Define a hash function, *h*, that maps a key to a bucket.
- Store the corresponding data in that bucket.

### • Collisions

- Multiple keys hash to the same bucket.
- Store multiple keys in the same bucket.
- What do you do when buckets fill?
	- Chaining: link new pages (overflow pages) off the bucket.

### Extendible Hashing

- **Main Idea:** Use a directory of (logical) pointers to bucket pages
- Situation: Bucket (primary page) becomes full. Why not re-organize file by *doubling* # of buckets?
	- Reading and writing all pages is expensive
- *Idea*: Use *directory of pointers to buckets*, double # of buckets by *doubling the directory,* splitting just the bucket that overflowed
	- Directory much smaller than file, so doubling it is much cheaper. Only one page of data entries is split. *No overflow page*!

8

• Trick lies in how hash function is adjusted!

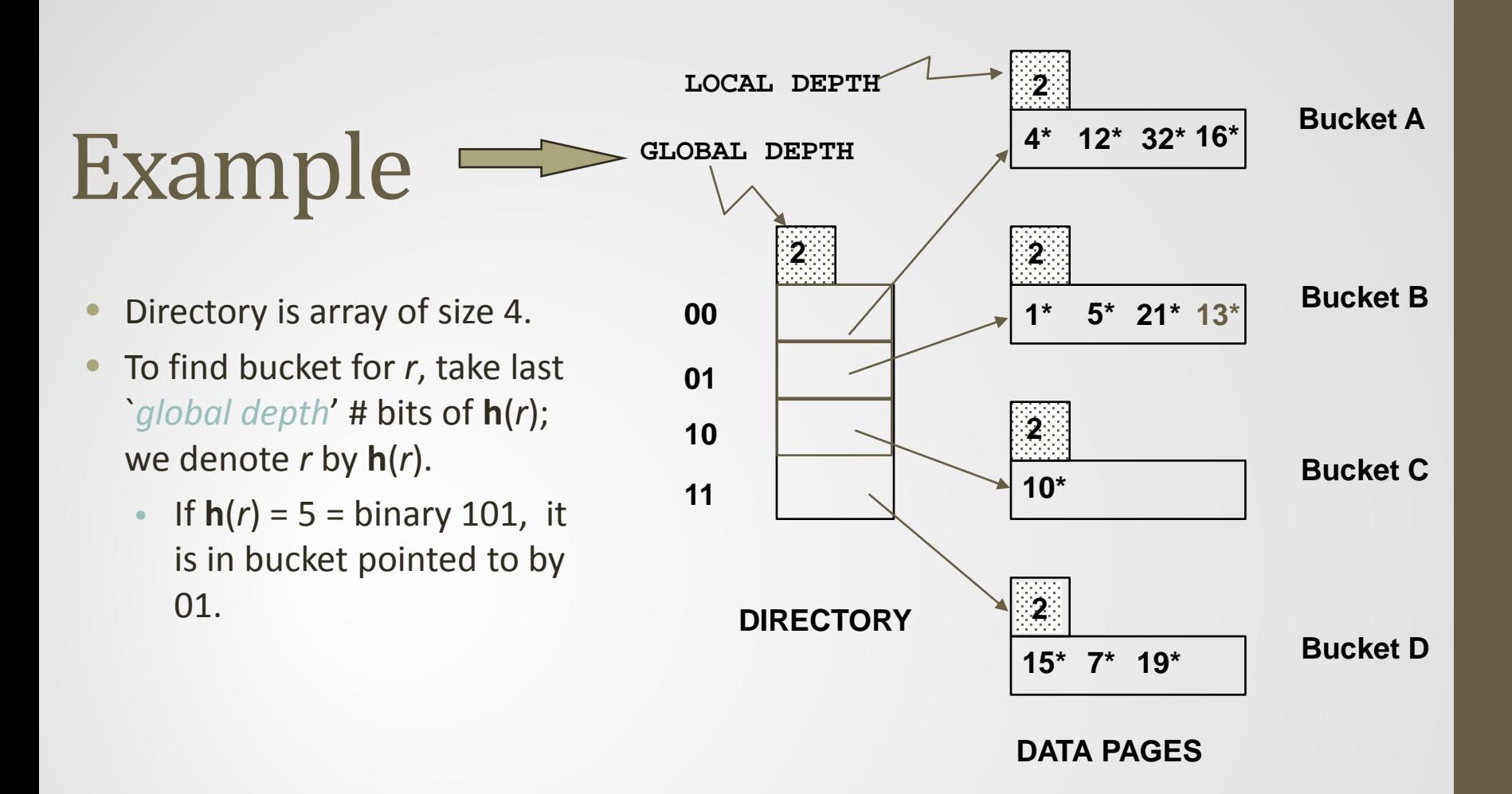

**Insert**: If bucket is full, *split* it (*allocate new page, re-distribute*).

 *If necessary*, double the directory. (As we will see, splitting a bucket does not always require doubling; we can tell by comparing *global depth* with *local depth* for the split bucket.)

## Insert h(r)=20 (Causes Doubling)

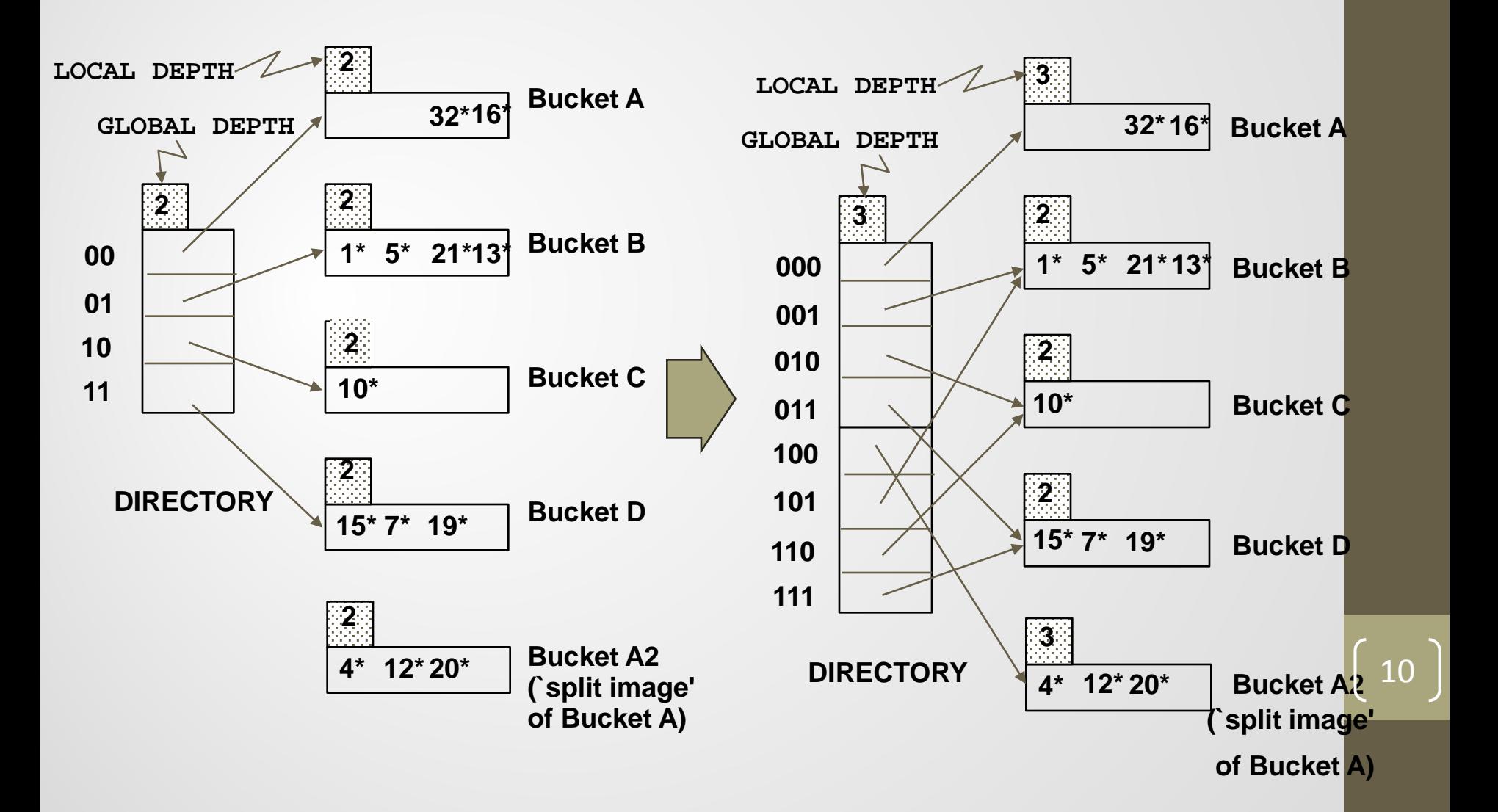

### Points to Note

- 20 = binary 10100. Last **2** bits (00) tell us *r* belongs in A or A2. Last **3** bits needed to tell which.
	- *Global depth of directory*: Max # of bits needed to tell which bucket an entry belongs to.
	- *Local depth of a bucket*: # of bits used to determine if an entry belongs to this bucket.
- When does bucket split cause directory doubling?
	- Before insert, *local depth* of bucket = *global depth*. Insert causes *local depth* to become > *global depth*; directory is doubled by *copying it over* and `fixing' pointer to split image page. (Use of least significant bits enables efficient doubling via copying of directory!)

### Directory Doubling

#### Why use least significant bits in directory? Allows for doubling via copying!

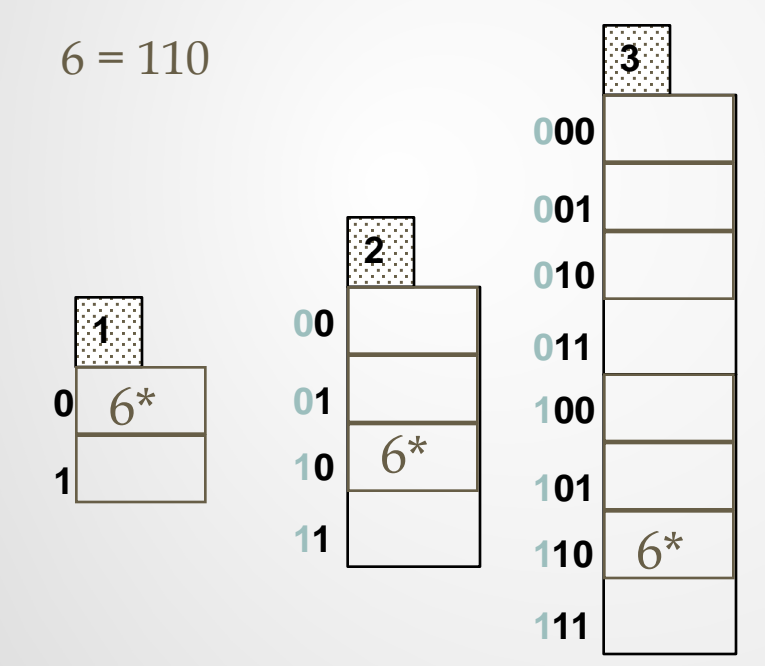

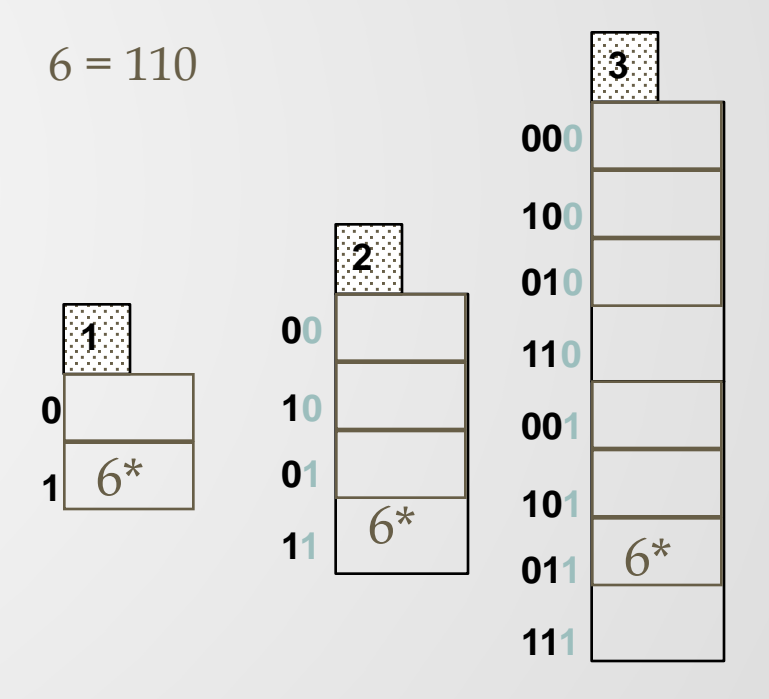

Least Significant vs. Most Significant

vs.

# Comments on Extendible Hashing

- If directory fits in memory, equality search answered with one disk access; else two.
	- 100MB file, 100 bytes/rec, 4K pages contains 1,000,000 records (as data entries) and 25,000 directory elements; chances are high that directory will fit in memory.
	- Directory grows in spurts, and, if the distribution *of hash values* is skewed, directory can grow large.
	- Multiple entries with same hash value cause problems
		- Need a decent hash function
- **Delete**: If removal of data entry makes bucket empty, can be merged with `split image'. If each directory element points to same bucket as its split image, can halve directory.

### Linear Hashing

- This is another dynamic hashing scheme, an alternative to Extendible Hashing.
- LH handles the problem of long overflow chains without using a directory, and handles duplicates.
- *Idea*: Use a family of hash functions  $h_0$ ,  $h_1$ ,  $h_2$ , ...
	- $h_i(key) = h(key) \mod (2^iN)$ ; N = initial # buckets
	- **h** is some hash function (range is *not* 0 to N-1)
	- If N =  $2^{d0}$ , for some  $d0$ ,  $h_i$  consists of applying **h** and looking at the last *di* bits, where *di* = *d0* + *i*.
	- $h_{i+1}$  doubles the range of  $h_i$  (similar to directory doubling)
- Duplicates extendible hash without the directory since extendible hash always adds 1 bit to the bucket's address

## Linear Hashing Details

- Directory avoided in LH by using overflow pages, and choosing bucket to split round-robin.
	- Splitting proceeds in `rounds'. Round ends when all N<sub>R</sub> initial (for round *R*) buckets are split. Buckets 0 to *Next-1* have been split; *Next* to  $N_R$  yet to be split.
	- Current round number is *Level*.
	- **Search:** To find bucket for data entry *r,* find **h***Level*(*r*)*:*
		- If  $h_{Level}(r)$  in range `Next to  $N_R'$ , *r* belongs here.
		- Else, r could belong to bucket  $h_{level}(r)$  or bucket  $h_{level}(r)$  +  $N_R$ ; must apply  $h$ <sub>Level+1</sub>(*r*) to find out.

### Extendible Hashing vs. Linear Hashing

#### • Dynamic **Extendible Hashing**

- Periodically double the size of the database directory.
- Rehash every key.

#### • Dynamic **Linear Hashing** (Litwin)

- Grow table one bucket at a time.
- Split buckets sequentially; rehash just the splitting bucket.
- Maintain overflow buckets as necessary.
- Keep track of max bucket to identify the correct number of bits to consider in the hash value

### Overview of LH File

• In the middle of a round.

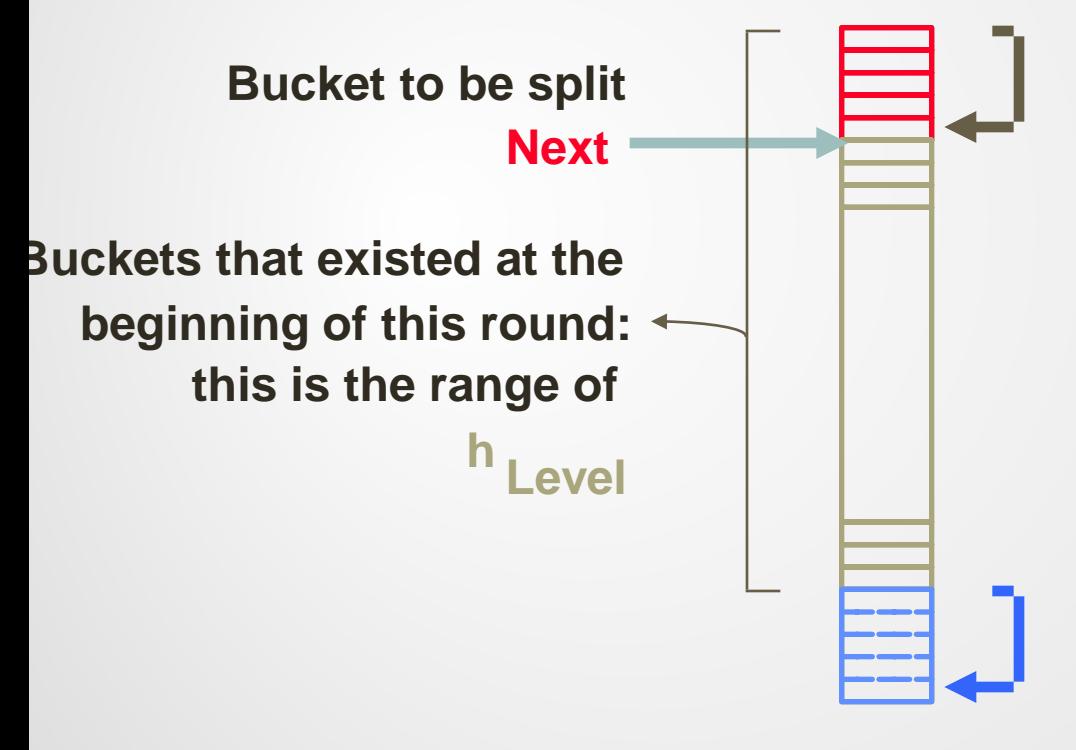

**h Level (search key value ) If ( search key value ) h Level+1 Buckets split in this round: is in this range, must use `split image' bucket. to decide if entry is in** 

**of other buckets) in this round created (through splitting `split image' buckets:**

## Linear Hashing (Contd.)

- **Insert**: Find bucket by applying  $h$ <sub>Level</sub> /  $h$ <sub>Level+1</sub>:
	- If bucket to insert into is full:
		- Add overflow page and insert data entry.
		- (*Maybe*) Split *Next* bucket and increment *Next*.
- Can choose any criterion to 'trigger' split.
- Since buckets are split round-robin, long overflow chains don't develop!
- Doubling of directory in Extendible Hashing is similar; switching of hash functions is *implicit* in how the # of bits examined is increased.

### Example of Linear Hashing

• On split,  $h_{\text{Level+1}}$  is used to redistribute entries.

**Level=0, N=4**

**0 h h 1** *(This info is for illustration only!)* **00 01 10 11 000 001 010 011** *(The actual contents of the linear hashed file)* **Next=0 PAGES PRIMARY Data entry r with h(r)=5 Primary bucket page 32\*44\* 36\* 9\* 25\* 5\* 14\* 18\*10\*30\* 31\*35\* 7\* 11\* 0 h h 1 00 01 10 11 000 001 010 011 Next=1 PRIMARY PAGES 44\* 36\* 32\* 9\* 25\* 5\* 14\* 18\*10\*30\* 31\*35\* 7\* 11\* OVERFLOW PAGES 43\***  $100 | 00$ 

**Level=0**

Insert 43\*

### Example: End of a Round

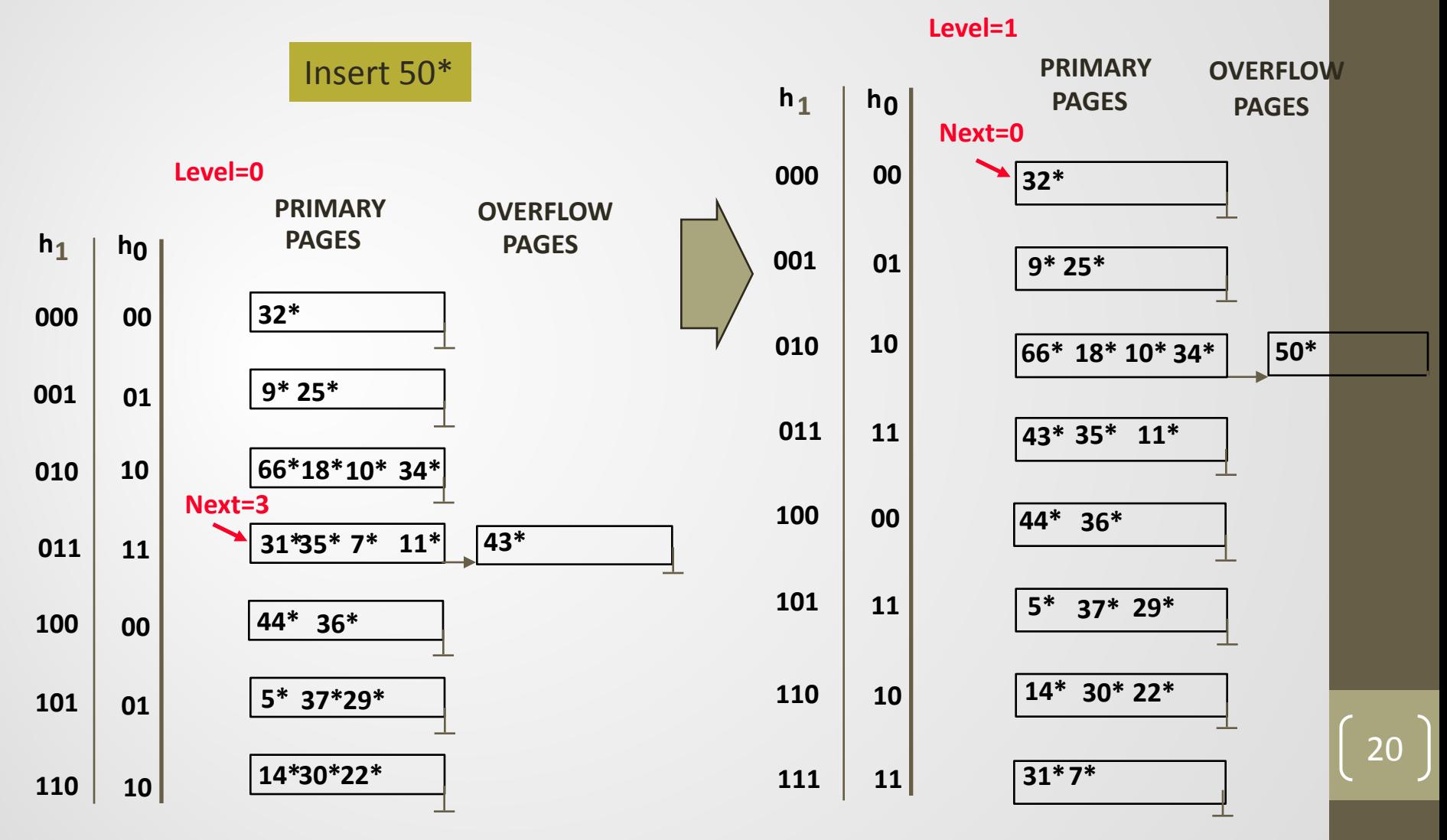

### Summary: Hash-Based Indexes

- Hash-based indexes: best for equality searches, cannot support range searches.
- Static Hashing can lead to long overflow chains.
- Extendible Hashing avoids overflow pages by splitting a full bucket when a new data entry is to be added to it. (*Duplicates may require overflow pages.*)
	- Directory to keep track of buckets, doubles periodically.
	- Can get large with skewed data; additional I/O if this does not fit in main memory.

## Summary: Linear hashing

- Linear Hashing avoids directory by splitting buckets round-robin, and using overflow pages.
	- Overflow pages not likely to be long.
	- Duplicates handled easily.
	- Space utilization could be lower than Extendible Hashing, since splits not concentrated on `dense' data areas.
		- Can tune criterion for triggering splits to trade-off slightly longer chains for better space utilization.
- For hash-based indexes, a *skewed* data distribution is one in which the *hash values* of data entries are not uniformly distributed

### Tree Structured Indexes

- Tree-structured indexing techniques support both *range searches* and *equality searches*.
- Tree structures with search keys on *value-based domains*
	- *ISAM*: static structure
	- *B+ tree*: dynamic, adjusts gracefully under inserts and deletes.
- Tree structures with the search key on *multidimensional objects*
	- R-tree, R<sup>\*</sup>-tree representation of spatial data

### Introduction

• *As for any index, 3 alternatives for data entries* **k\***:

- Data record with key value **k**
- <**k**, rid of data record with search key value **k**>
- <**k**, list of rids of data records with search key **k**>
- Choice is orthogonal to the *indexing technique* used to locate data entries **k\***.
- Tree-structured indexing techniques support both *range searches*  and *equality searches*.

24

• *ISAM*: static structure; *B+ tree*: dynamic, adjusts gracefully under inserts and deletes.

### Range Searches

- ``*Find all students with gpa > 3.0*''
	- If data is in a sorted file, do binary search to find first such student, then scan to find others.
	- Cost of binary search can be quite high.
- Simple idea: Create an `index' file.

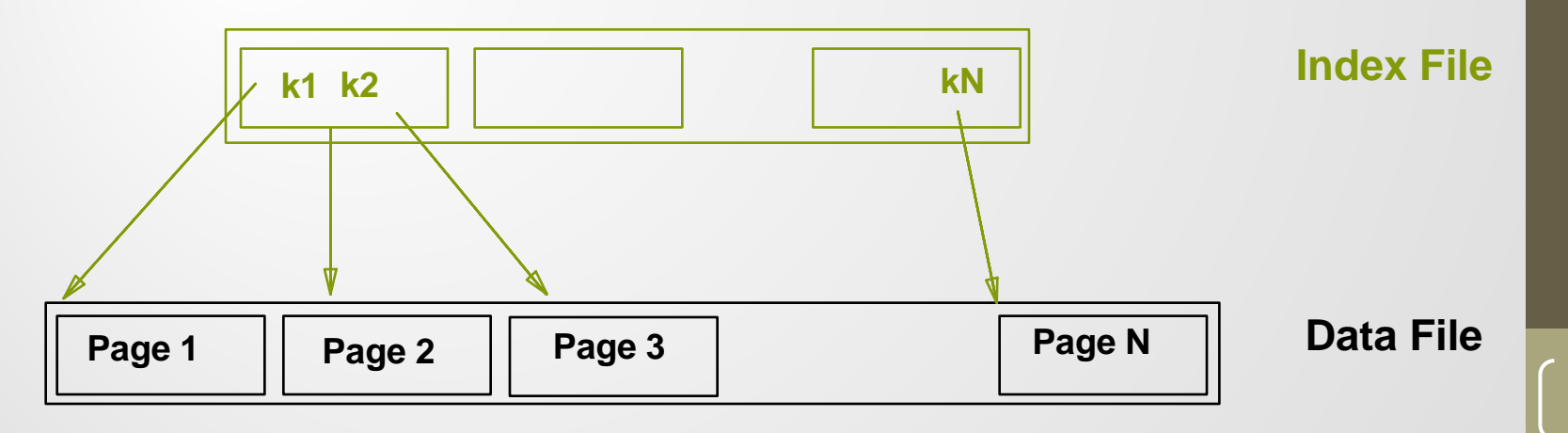

25

\* *Can do binary search on (smaller) index file!*

### ISAM

- = Indexed Sequential Access Method
	- IBM terminology
	- "Indexed Sequential" more general term (non-IBM)
	- ISAM as described in textbook is very close to B+ tree
		- simpler versions exist
- Main idea: *maintain sequential ordered file but give it an index*

- Sequentiality for efficient "batch" processing
- Index for random record access

### ISAM Technique

- Build a dense index of the pages (1st level index)
	- Sparse from a record viewpoint
- Then build an index of the 1st level index (2nd level index)
- Continue recursively until top level index fits on 1 page
- Some implementations may stop after a fixed # of levels27

## Updating an ISAM File

- Data set must be kept sequential
	- So that it can be processed without the index
	- May have to rewrite entire file to add records
	- Could use overflow pages
		- chained together or in fixed locations (overflow area)
- Index is usually NOT updated as records are added or deleted
- Once in a while the whole thing is "reorganized"
	- Data pages recopied to eliminate overflows
	- Index recreated

### ISAM Pros, Cons

#### • Pro

- Relatively simple
- Great for true sequential access
- Cons
	- Not very dynamic
	- Inefficient if lots of overflow pages
	- Can only be one ISAM index per file

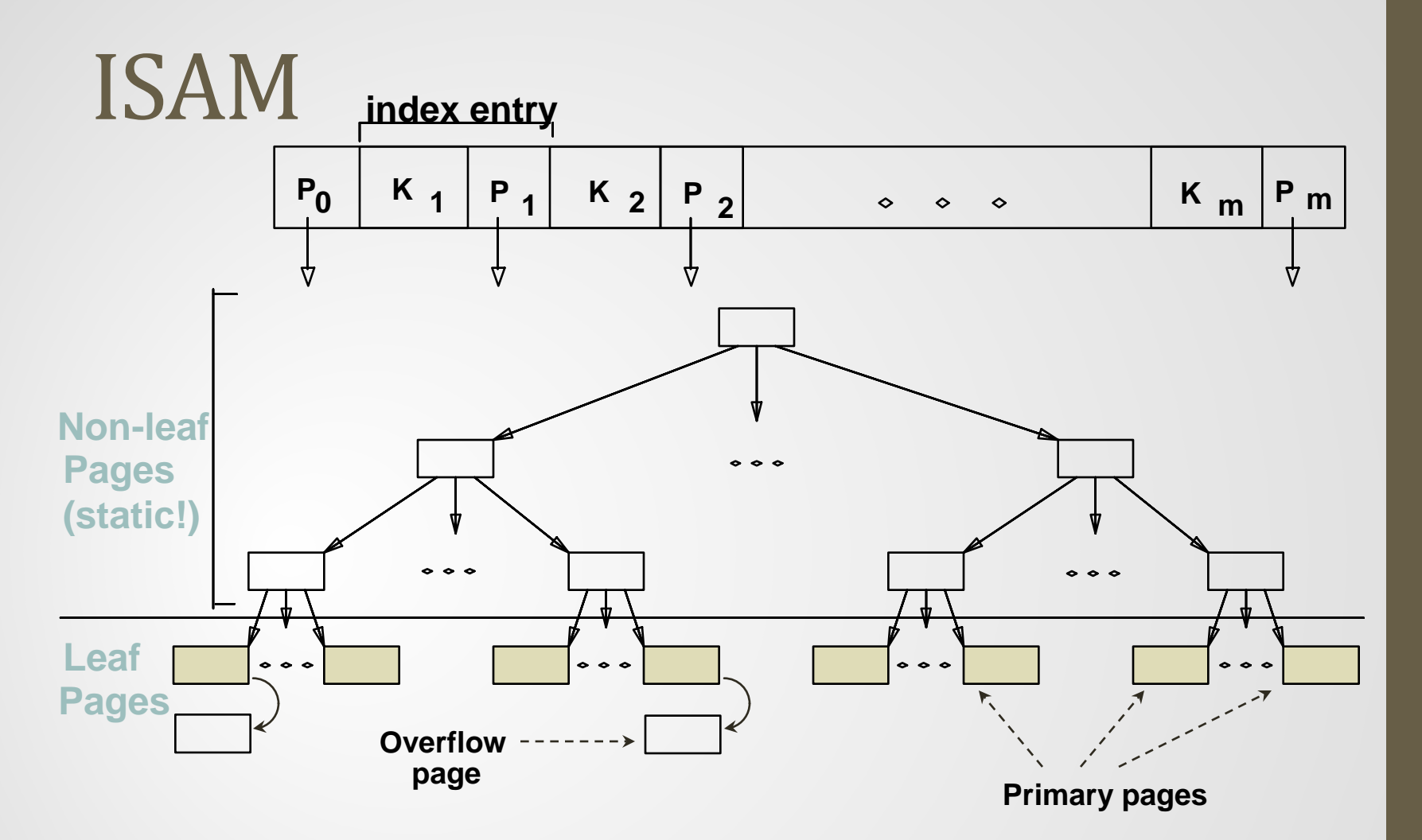

- Leaf pages contain sorted data records (e.g., Alt 1 index).
- Non-leaf part directs searches to the data records; static once built

30

Inserts/deletes: use overflow pages, bad for frequent inserts.

### Comments on ISAM

- *File creation*: Leaf (data) pages allocated sequentially, sorted by search key; then index pages allocated, then space for overflow pages.
- *Index entries*: <search key value, page id>; they `direct' search for *data entries*, which are in leaf pages.
- *Search*: Start at root; use key comparisons to go to leaf. Cost  $\log_{F} N$ ; F = # entries/index pg, N # leaf pgs
- *Insert*: Find leaf data entry belongs to, and put it there.
- *Delete*: Find and remove from leaf; if empty overflow page, de-allocate.

\* **Static tree structure**: *inserts/deletes affect only leaf pages*.

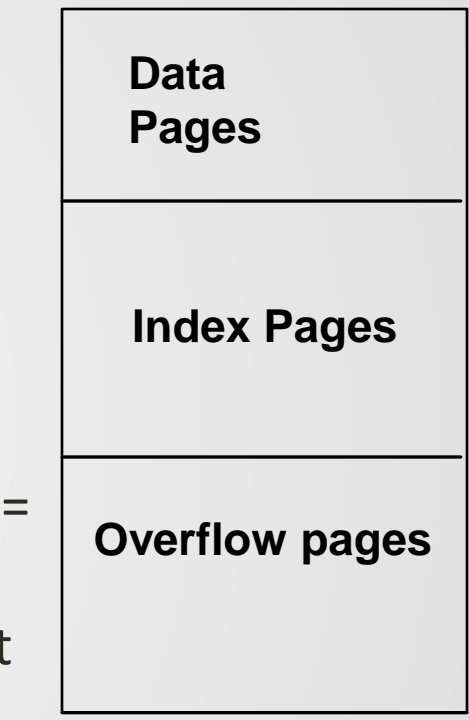

### Example ISAM Tree

• Each node can hold 2 entries; no need for `next-leaf-page' pointers. (Why?)

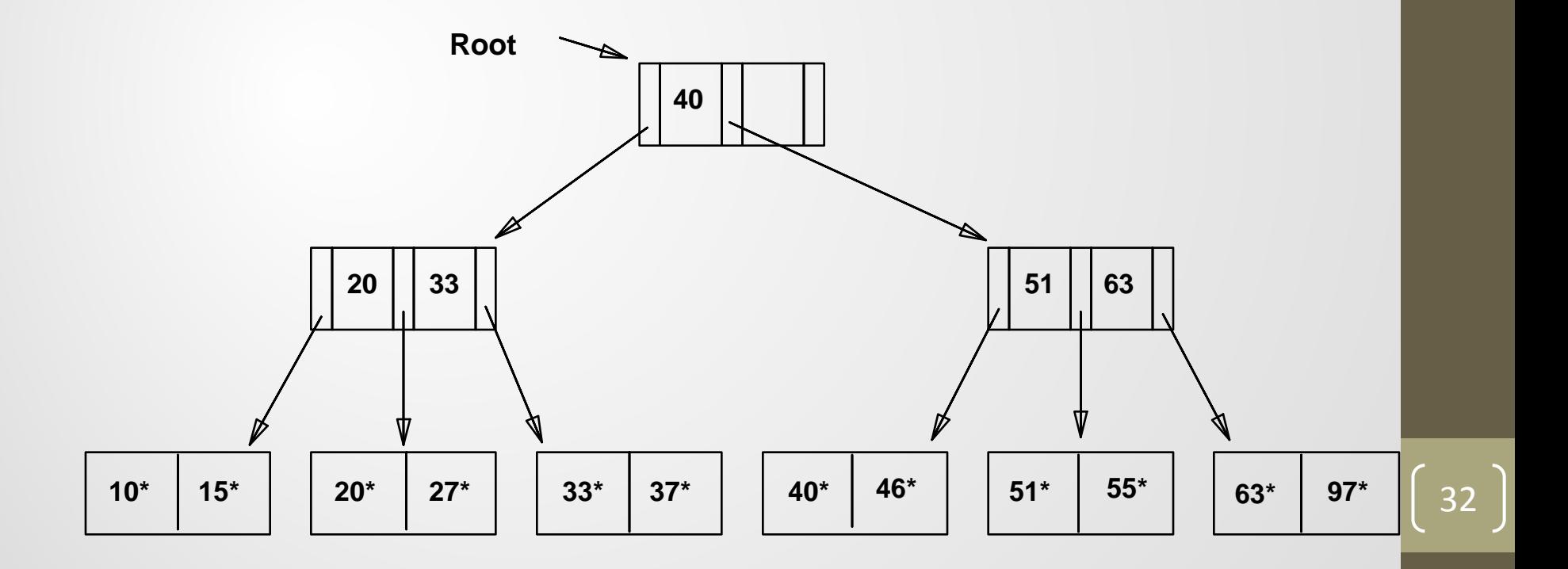

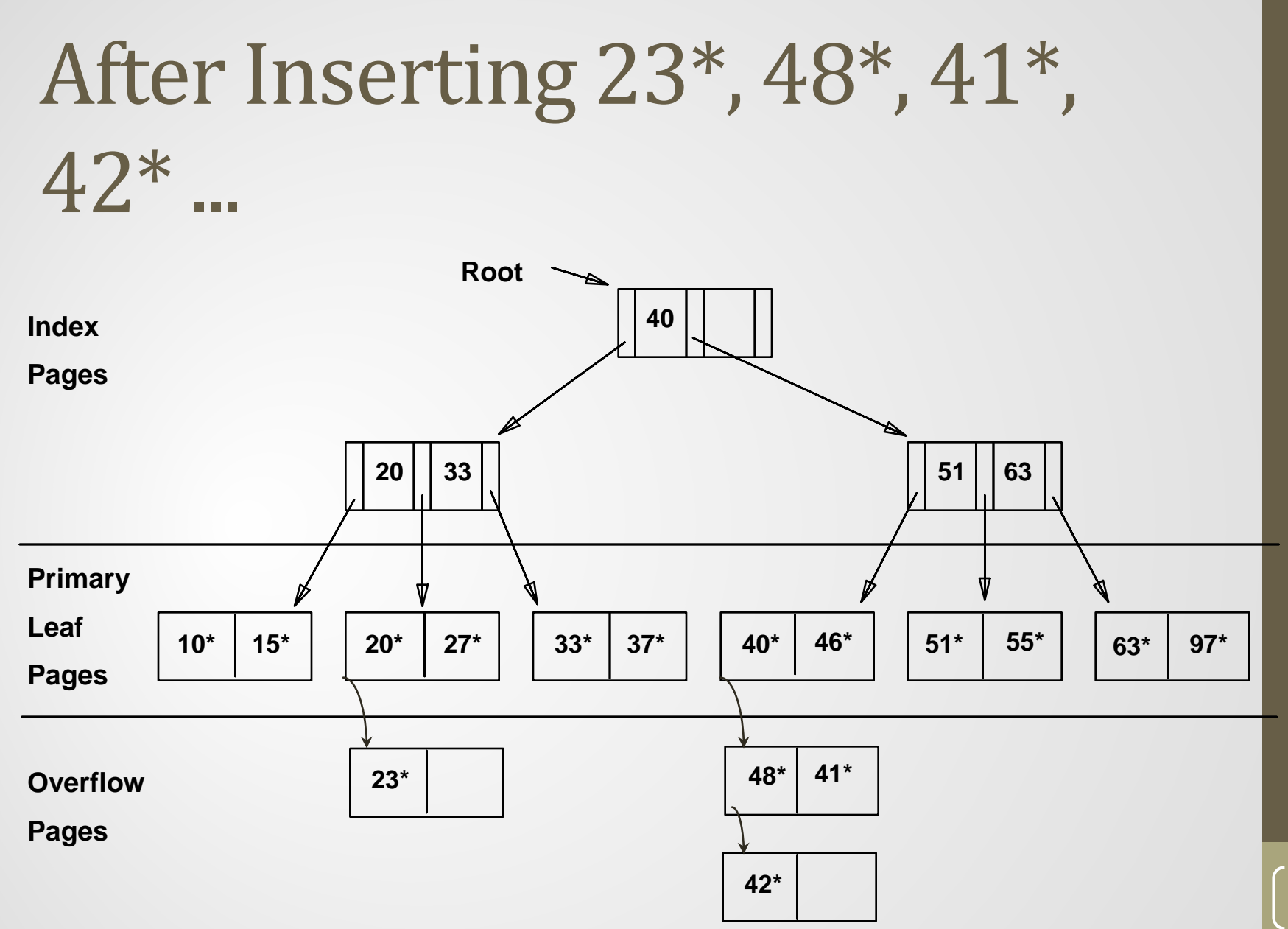

# ... Then Deleting 42\*, 51\*, 97\*

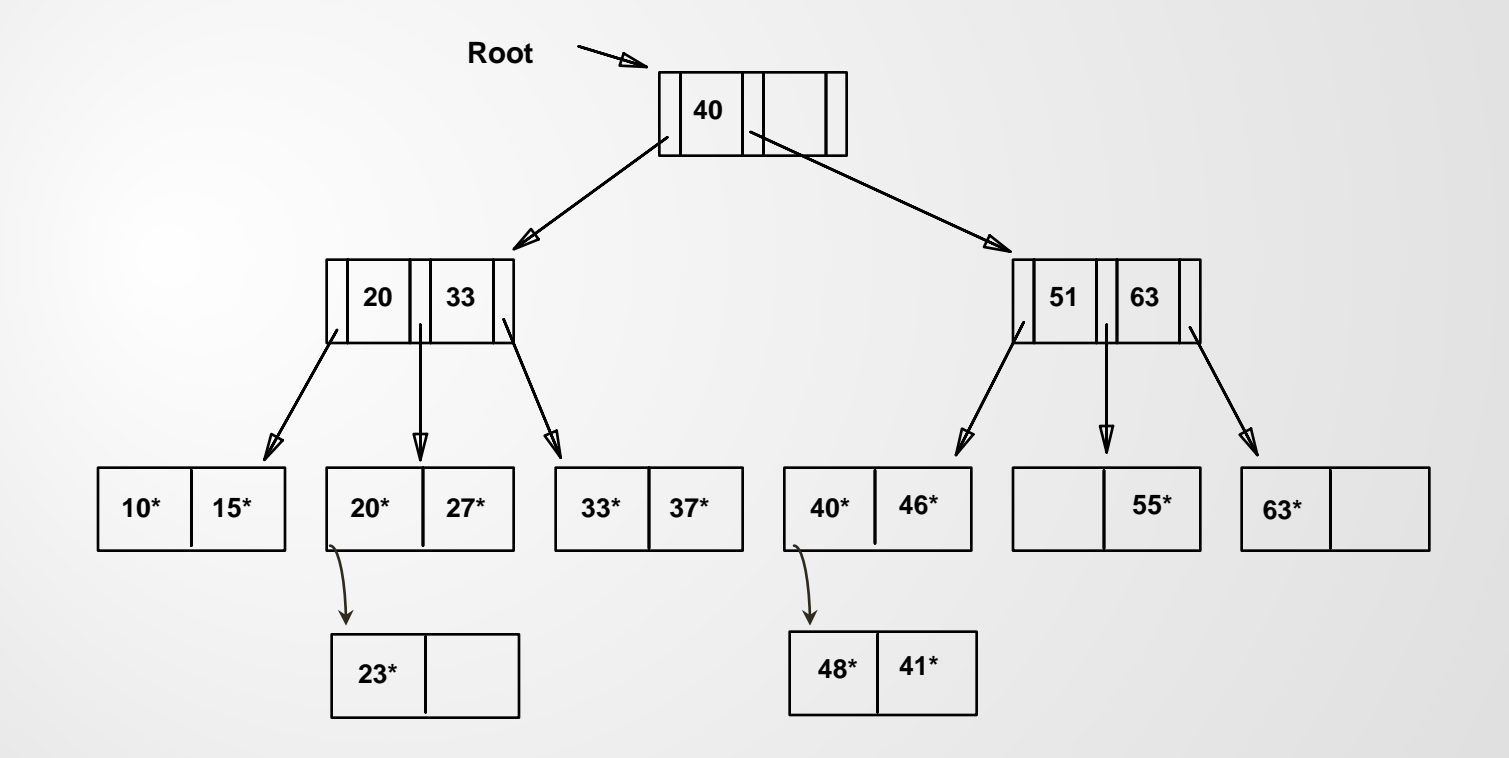

\* *Note that 51\* appears in index levels, but not in leaf!*

### Comments on ISAM

#### • Main problem

• *Long overflow chains* after many inserts, high I/O cost for retrieval.

#### • Advantages

- Simple when updates are rare.
- Leaf pages are allocated in sequence, leading to *sequential I/O*.
- **Non-leaf pages are static; for** *concurrent access***, no need to lock non-leaf pages**

35

• Good performance for frequent updates? *B+tree*!

### B trees Introduction

- A B-tree is a keyed index structure, comparable to a number of memory resident keyed lookup structures
	- Balanced binary tree, AVL tree, and the 2-3 tree.
- Difference B-tree is meant to reside on disk
	- Can be partially memory-resident when entries in the structure are accessed.
- The B-tree structure is the most common used index type in databases today.
	- It is provided by **ORACLE, DB2**, and **INGRES**.

### B-tree Organization

A B-tree helps minimize access to the index / directory A B-tree is a tree where:

- Each node contains  $s$  slots for a index record and  $s + 1$  pointers
	- Each node is always at least  $\frac{1}{2}$  full

*Order*: the maximum number of keys in a non-leaf node

*Fanout* of a node: the number of pointers out of the node

It is a type of Multi-way tree

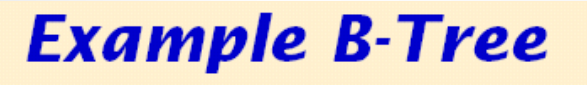

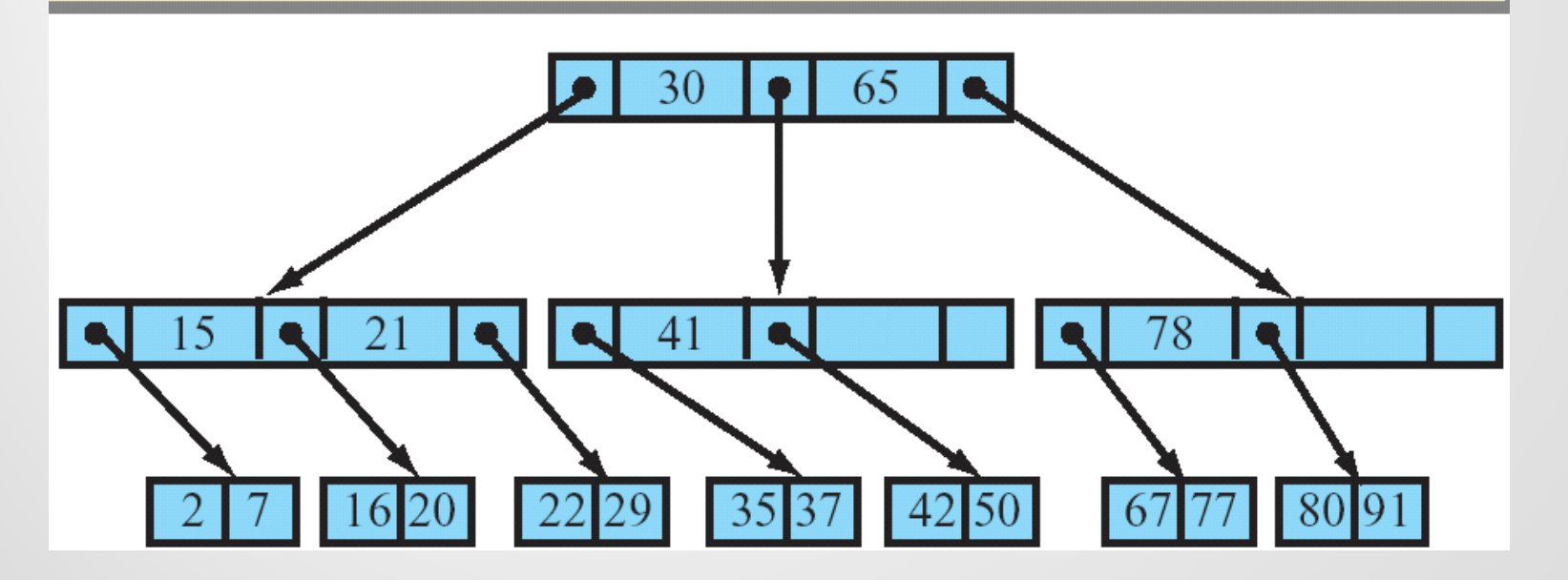

### The B-Tree Shape

- A B-tree is built upside down with the root at the top and the leaves at the bottom.
- All nodes above the leaf level, including the root, are called **directory nodes** or **index nodes**.
- **Directory nodes** below the root are called **internal nodes**.
- The root node is known as **level 1** of the B-tree and successively lower levels are given successively larger level numbers with the leaf nodes at the lowest level.
- The total number of levels is called the **depth** of the B-tree.

#### •**Balanced and Unbalanced Trees**

Trees can be *balanced* or *unbalanced*.

o Balanced

o Unbalanced

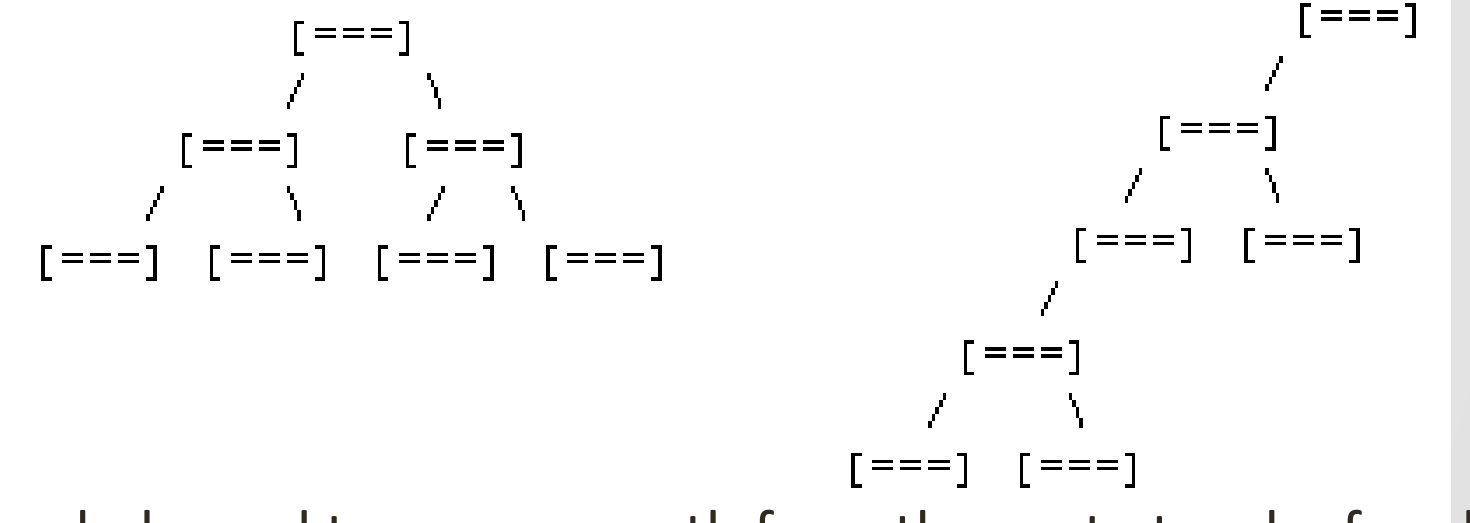

In a balanced tree, every path from the route to a leaf node is the same length.

A tree that is balanced has at most *log<sub>order</sub> n* levels. This is desirable for an index.

### B+ Tree: Most Widely Used Index

- Search for a record requires a tranversal from the root to the appropriate leaf
- Height-balanced given arbitrary inserts/deletes.
	- F = fanout,  $N = #$  leaf pages, Height = Log  $F \cdot N$ .
- Minimum 50% occupancy (except for root).
	- Each non-root node contains  $[\lceil n/2 \rceil]$ , n ] entries, where n is the max # of keys in a node, called *order* of the tree.

40

Root node can have [1, n] entries.

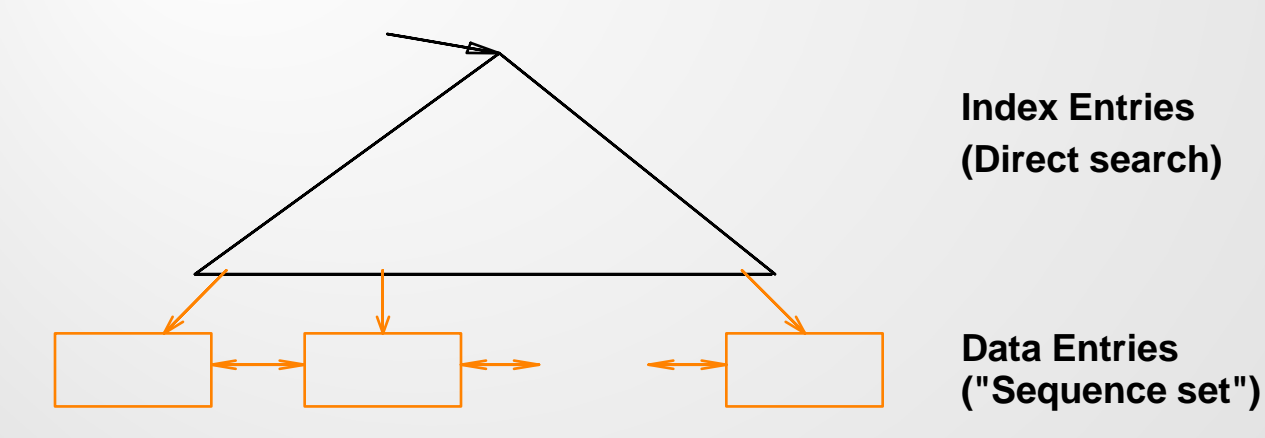

### Definition of B+ tree

- A B-tree of order *n* is a height-balanced tree , where each node may have up to *n* children, and in which:
	- All leaves (leaf nodes) are on the same level
	- No node can contain more than *n* children
	- All nodes except the root have at least n/2 children
	- The root is either a leaf node, or it has at least n/2 children

### Example B+ Tree

- Search begins at root, and key comparisons direct it to a leaf (as in ISAM).
- Search for  $5^*$ ,  $15^*$ , all data entries >=  $24^*$  ...

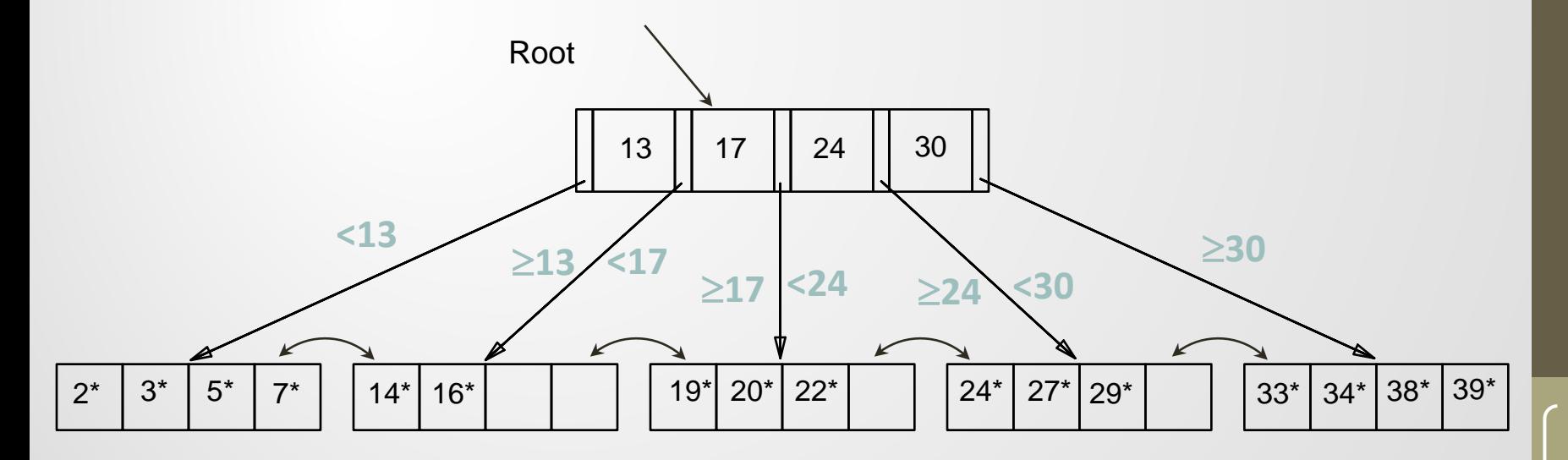

### B+ Trees in Practice

- Typical order: 200. Typical fill-factor: 67%.
	- Average fan-out for internal nodes = 133
- Typical capacities:
	- Height 4:  $133^4 = 312,900,700$  records
	- Height  $3: 133^3 = 2,352,637$  records
- Can often hold top levels in buffer pool:
	- Level  $1 = 1$  page = 8 Kbytes
	- Level  $2 = 133$  pages = 1 Mbyte
	- Level  $3 = 17,689$  pages = 133 MBytes

### Insertion in B-Tree

• 1. 2. •  $a, g, f, b:$  k:

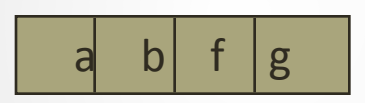

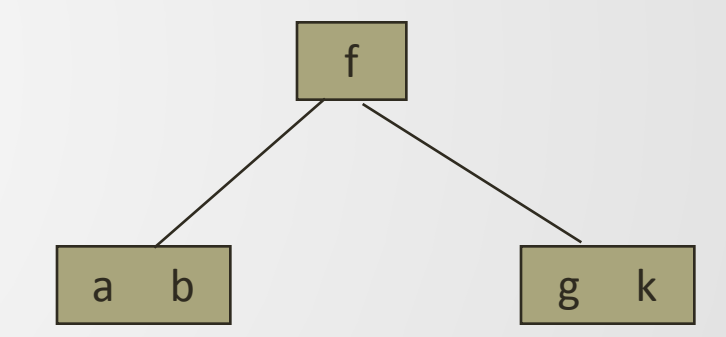

### Insertion (cont.)

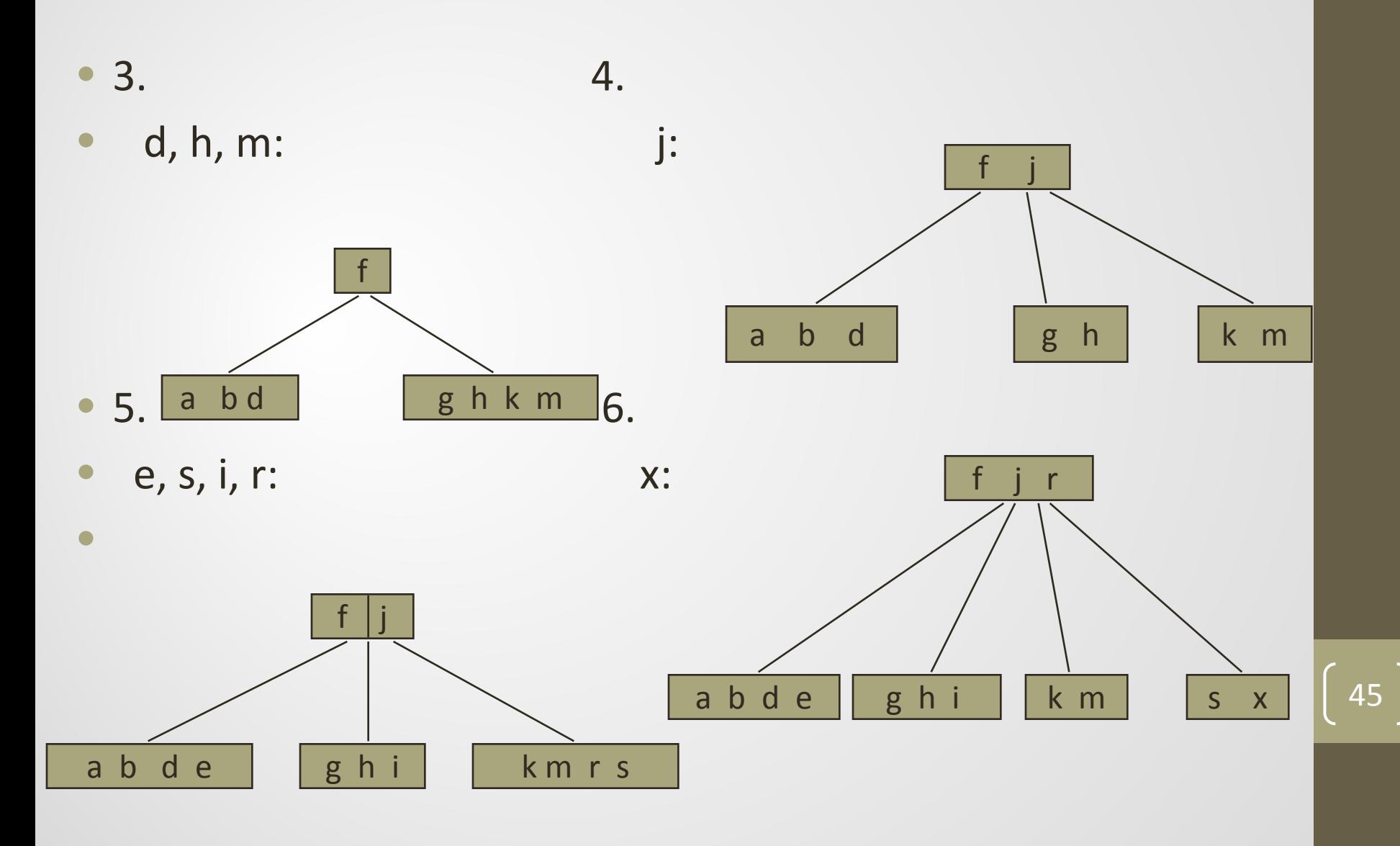

### Insertion (cont.)

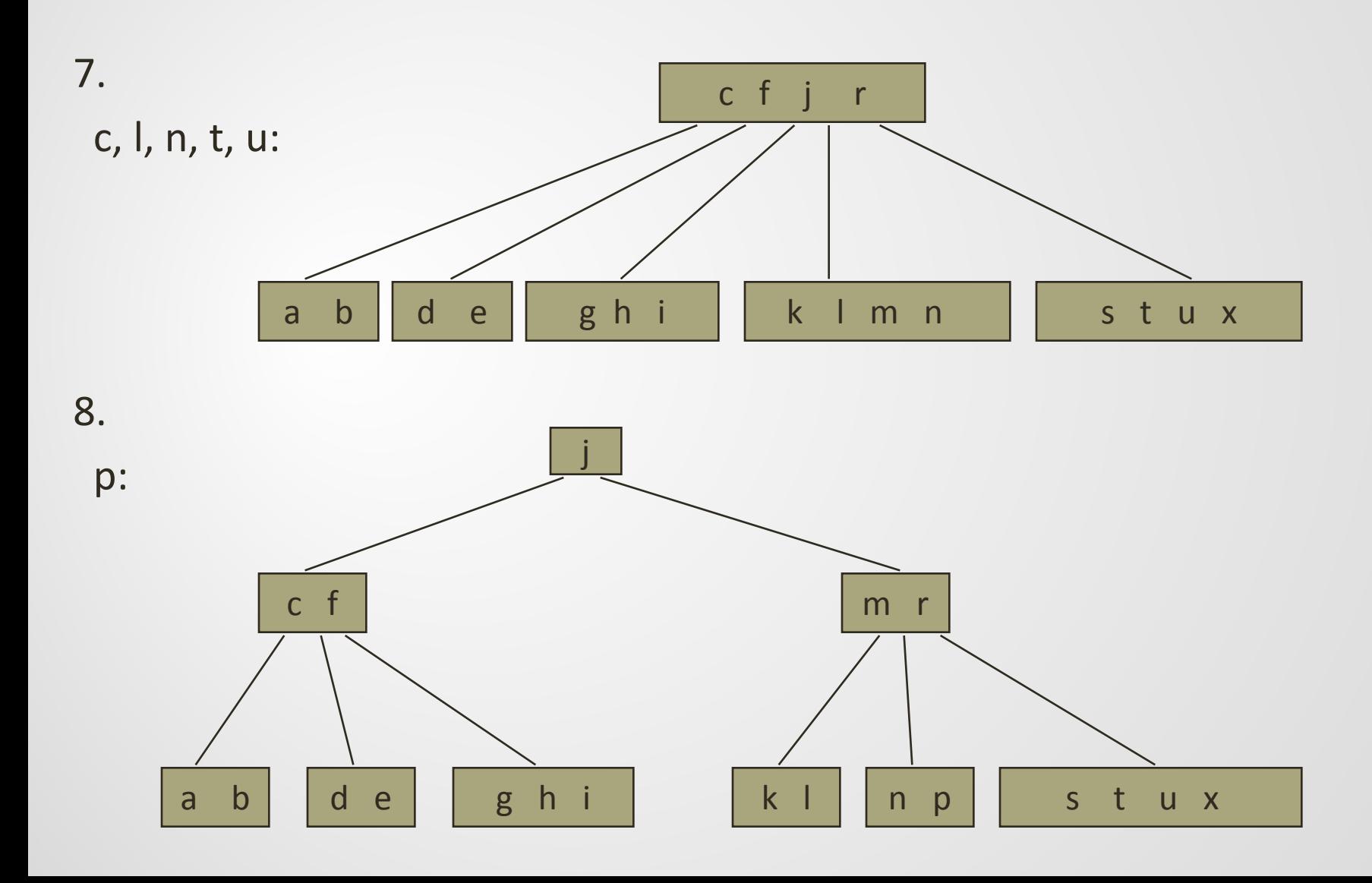

### Inserting a Data Entry into a B+ Tree

- Find correct leaf *L.*
- Put data entry onto *L*.
	- If *L* has enough space, *done*!
	- Else, must *split L (into L and a new node L2)*
		- Redistribute entries evenly, *copy up* middle key.
		- Insert index entry pointing to *L2* into parent of *L*.
- This can happen recursively
	- To split index node, redistribute entries evenly, but *push up* middle key. (Contrast with leaf splits.)

- Splits "grow" tree; root split increases height.
	- Tree growth: gets *wider* or *one level taller at top.*

### Previous B+ Tree Example

#### Inserting 8\*

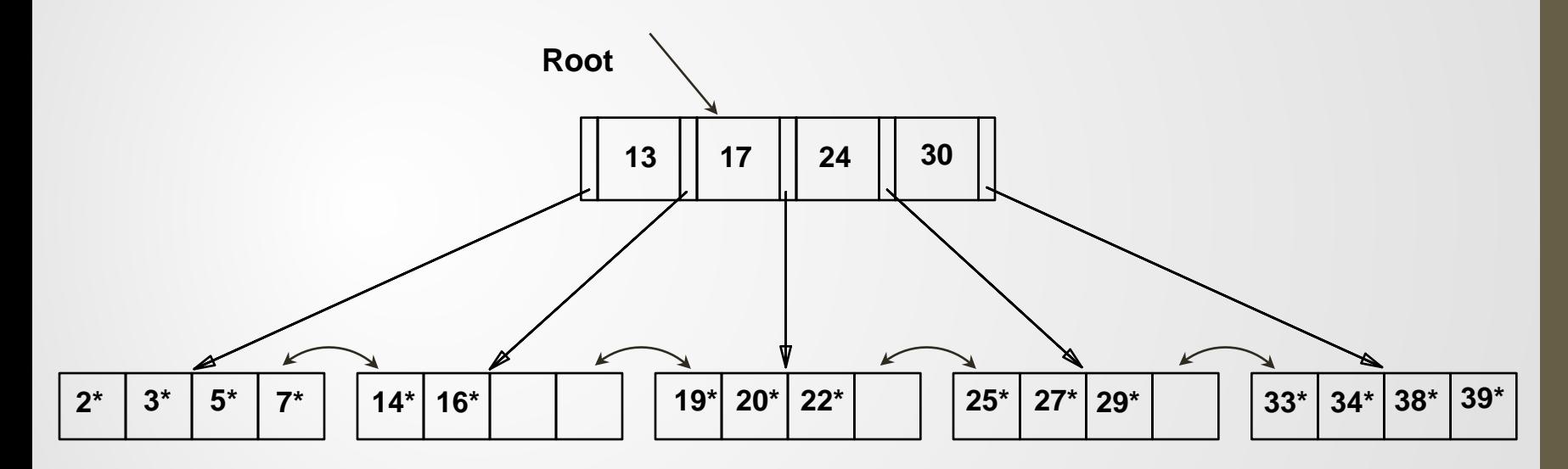

### Previous B+ Tree Example

#### Inserting 8\*

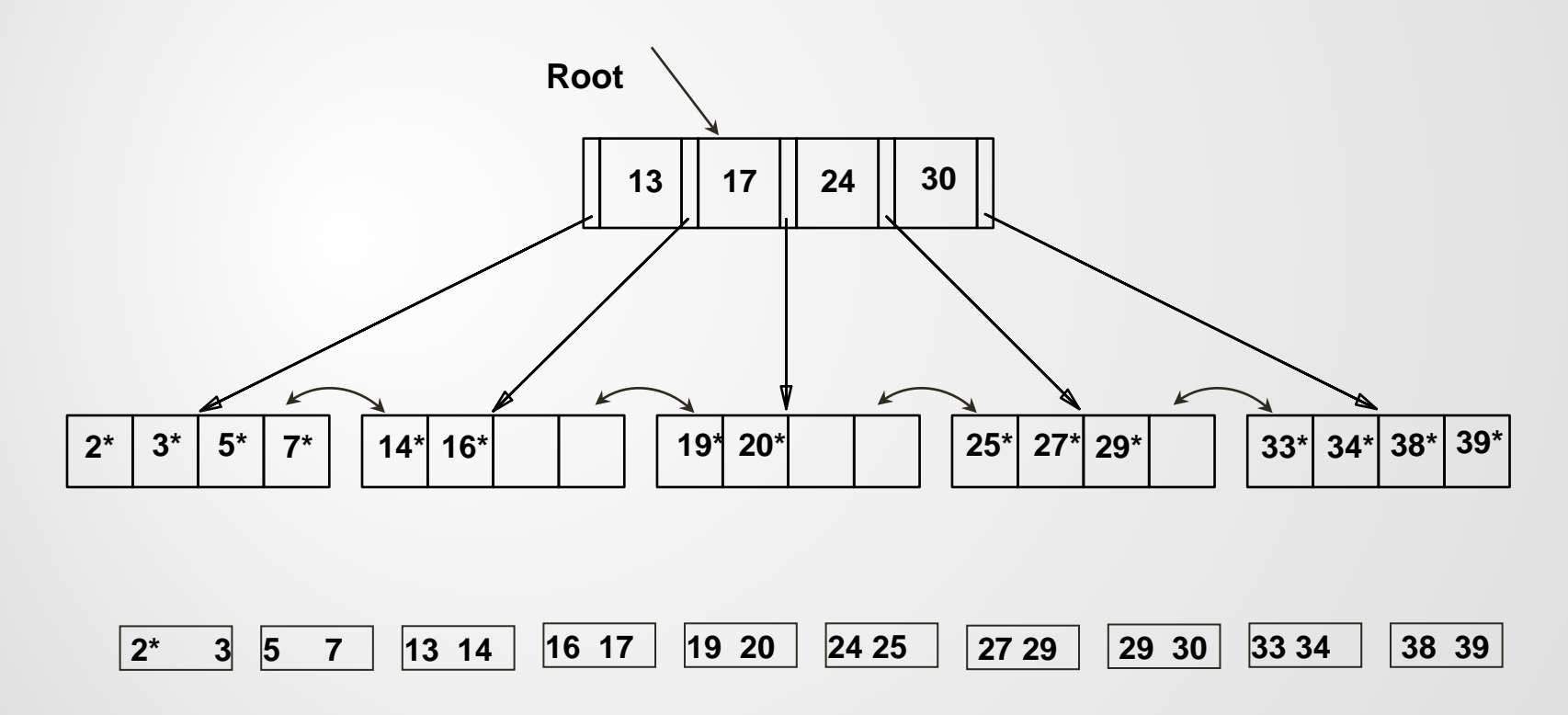

### Inserting 8\* into Example B+ Tree

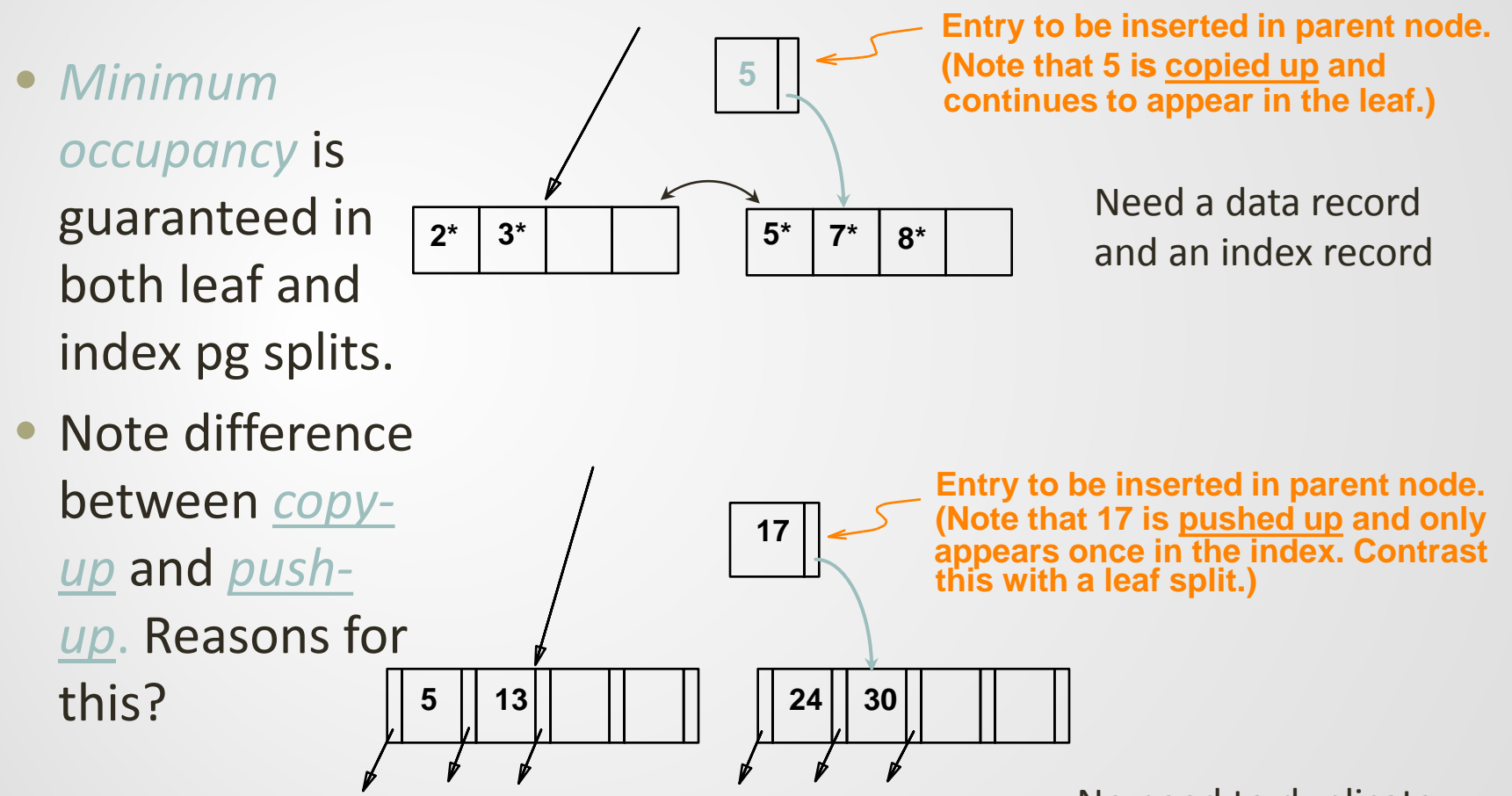

No need to duplicate Index record in index

### Example B+ Tree After Inserting 8\*

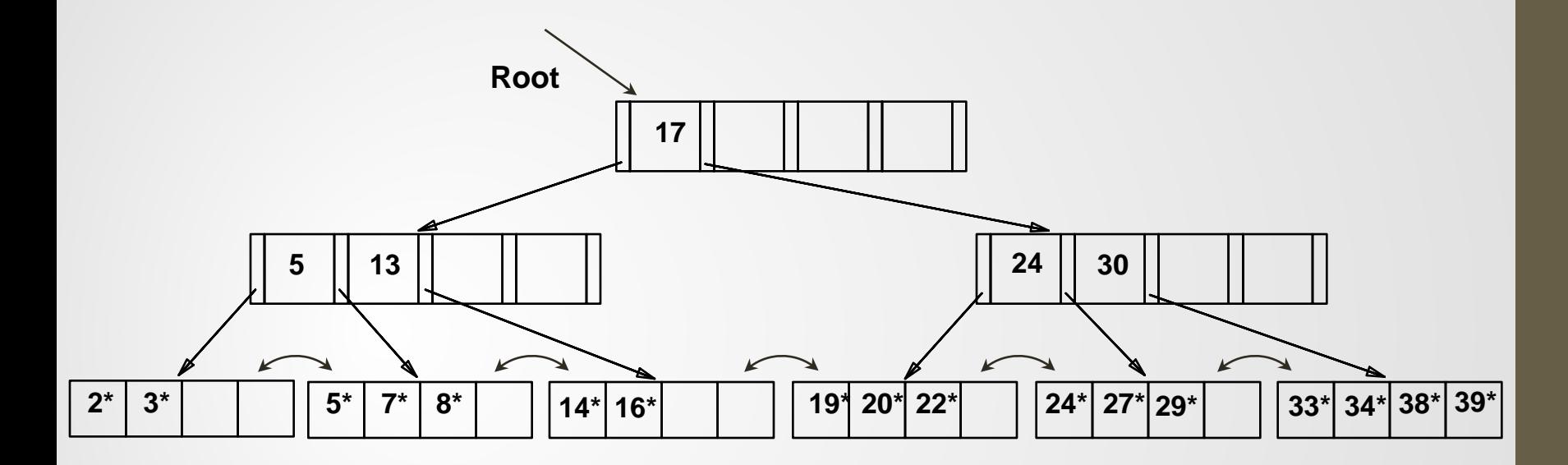

Notice that root was split, leading to increase in height.

 In this example, we can avoid split by *re-distributing* entries between siblings; but not usually done in practice.

### Deleting a Data Entry from a B+ Tree

- Start at root, find leaf *L* where entry belongs.
- Remove the entry.
	- If L is at least half-full, *done*
	- If L has only  $\lceil n/2 \rceil$  1 entries
		- Try to *re-distribute*, borrowing from *sibling (adjacent node with same parent as L)*.
		- If re-distribution fails, *merge L* and sibling.
- If merge occurred, must delete entry (pointing to *L* or sibling) from parent of *L*.
- Merge could propagate to root, decreasing height.

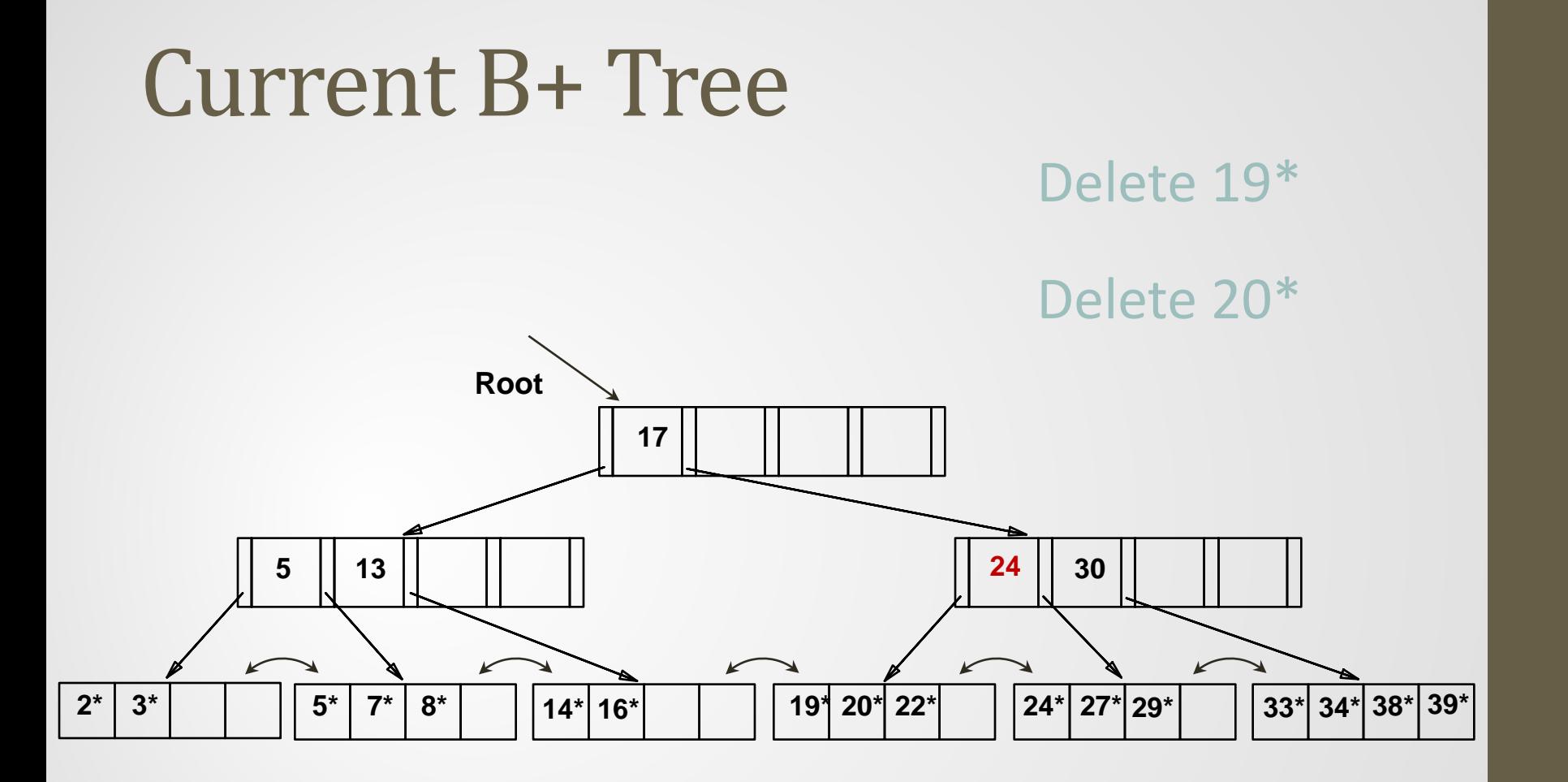

- One record on page after deletions
- Move records over from sibling page
	- Record 24 to the left

### Example Tree After Deleting 19\* and  $20<sup>*</sup>$

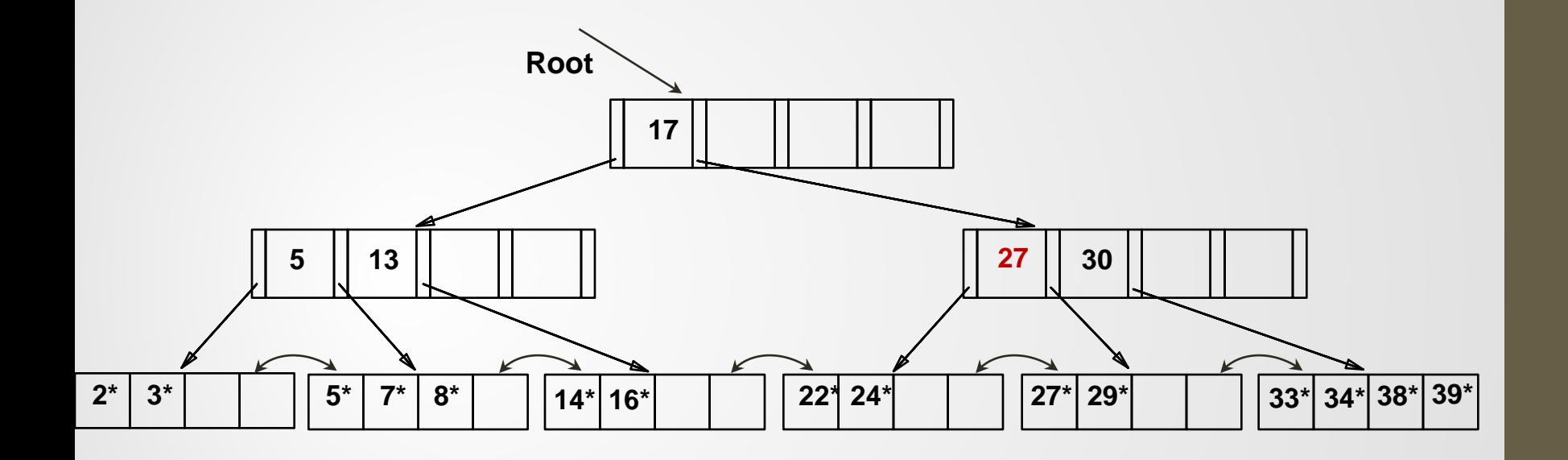

- Deleting 19<sup>\*</sup> is easy.
- Deleting 20<sup>\*</sup> is done with re-distribution. Notice how middle key is *copied up*.

### New B+ Tree ...

Delete 24\*

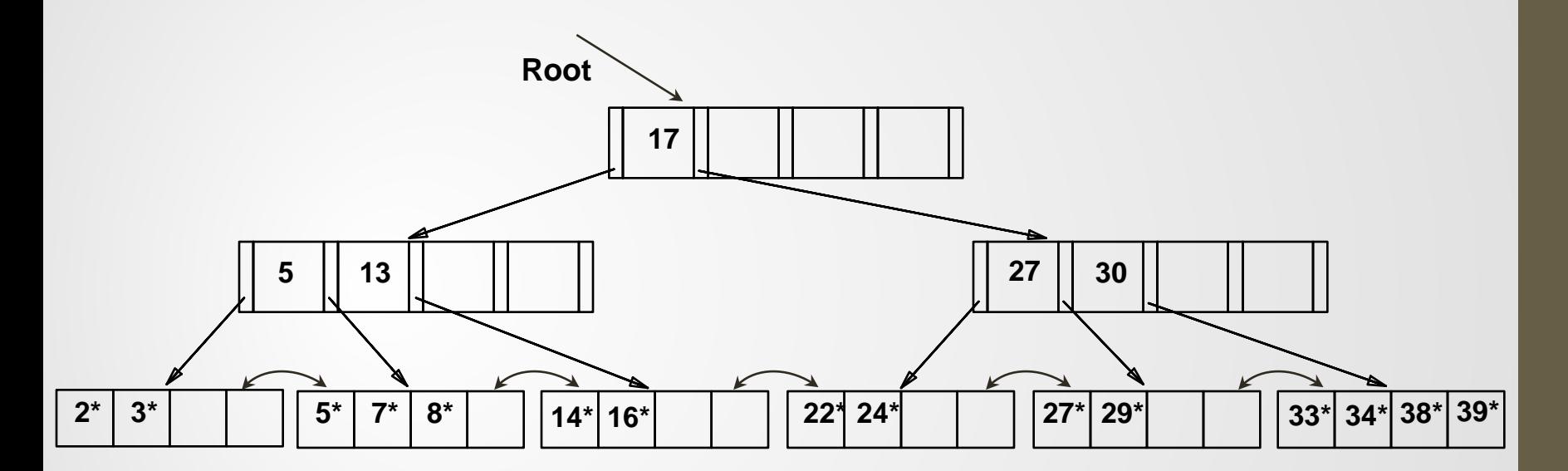

### ... And Then Deleting 24\*

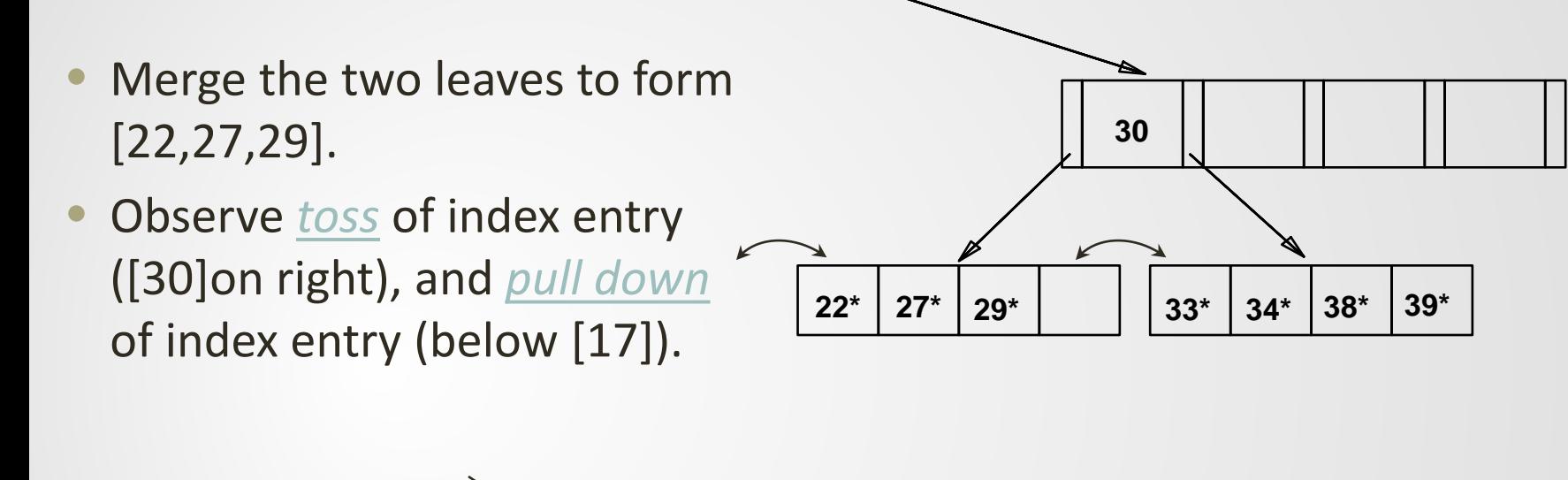

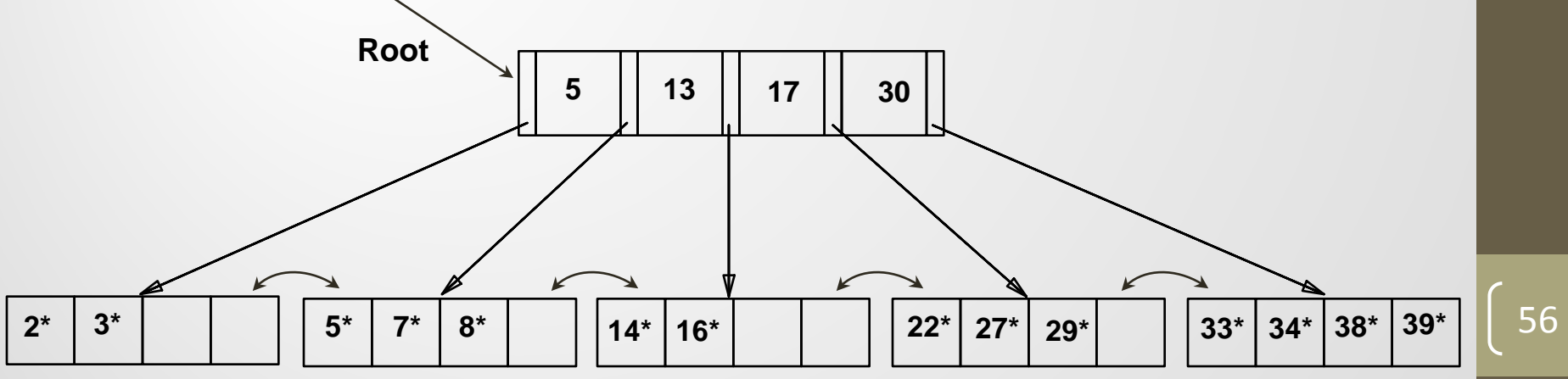

### Example of Non-leaf Re-distribution

- Tree is shown below *during deletion* of 24\*.
- In contrast to previous example, can re-distribute entry from left child of root to right child.

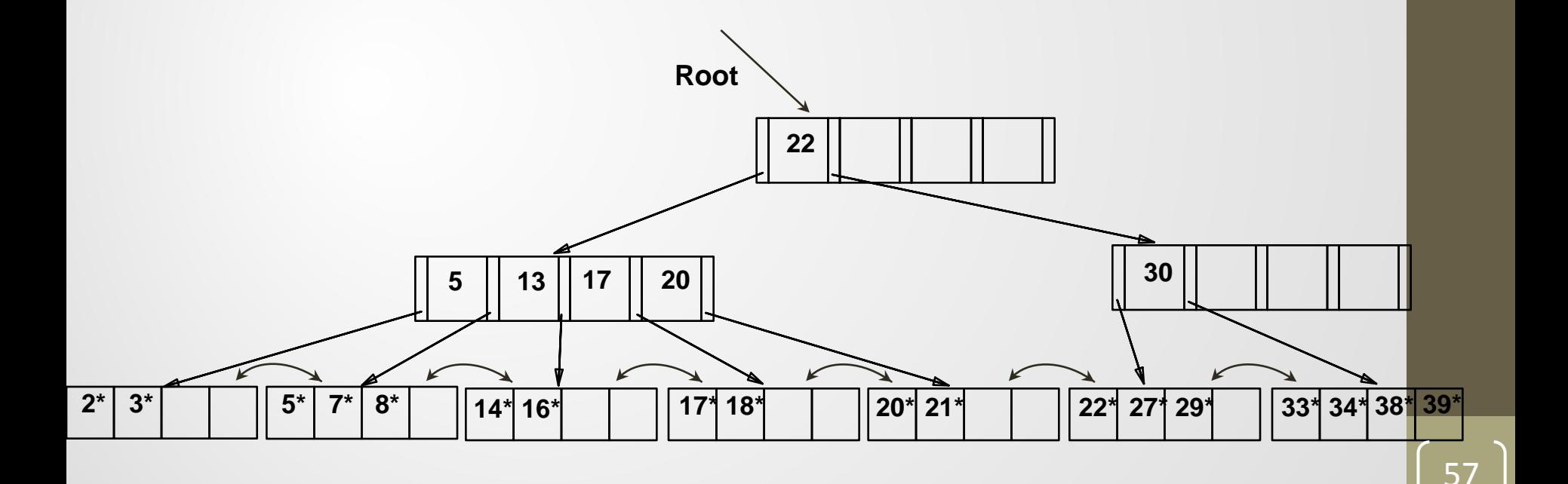

### After Re-distribution

- Intuitively, entries are re-distributed by `*pushing through*' the splitting entry in the parent node.
- It suffices to re-distribute index entry with key 20; we've redistributed 17 as well for illustration.

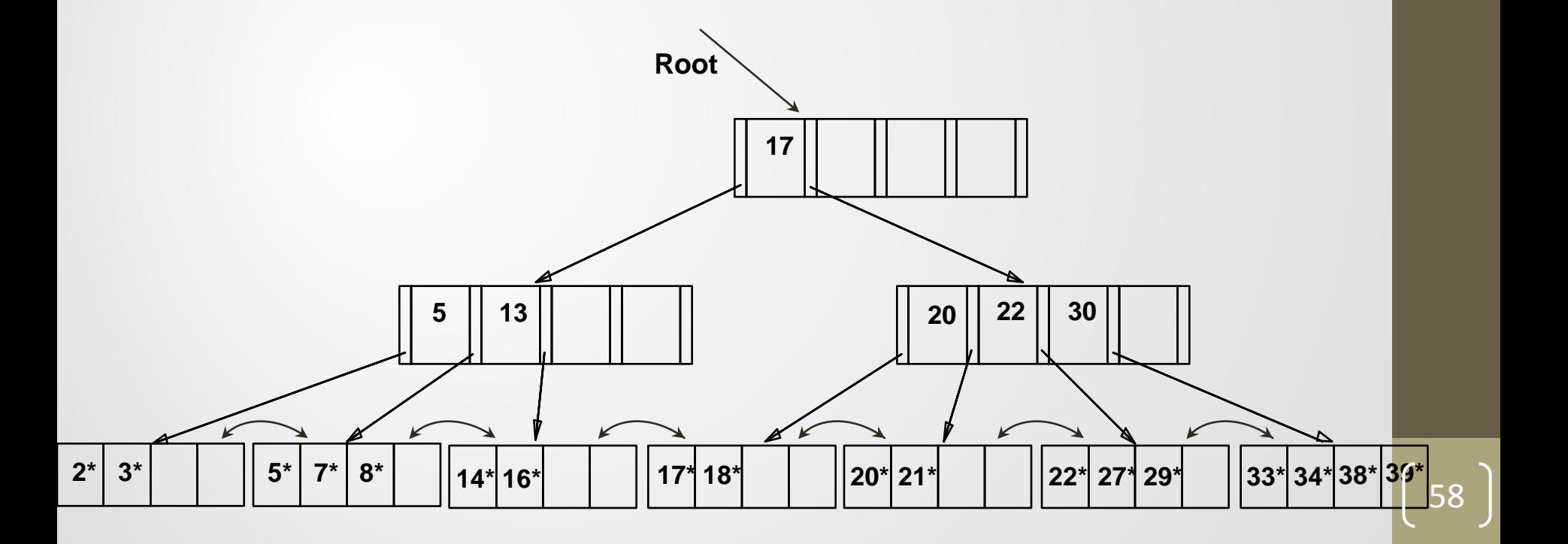

### B+Tree Growth and Change

#### *The big idea: When a node is full, it splits.*

- middle value is propagated upward
	- If we're lucky, there's room for it in the level above
- two new nodes are at same level as original node
- Height of tree increases *only* when the root splits
	- A very nice property
	- This is what keeps the tree perfectly balanced
- Recommended: split only "on the way down"
- On deletion: two adjacent nodes recombine if both are < half full

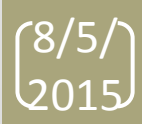

### Duplicate records

- Up to now we have considered 1 record for each key
- How do we handle duplicate records?
	- Search find first page with the given value then retrieve more 'next' leaf page until the criterion fails
	- Delete How do we identify which record to delete?
		- Treat the search key as including the record  $id$  since it makes the record unique

### Prefix Key Compression

- Height of a B+ tree depends on the number of data entries and the size of index entries
	- Size of index entries determines the number of index entries that will fit on a page – and therefore the fan-out of the tree.
- Key Compression can increase fan-out. (Why?)
- Key values in index entries only 'direct traffic'; can often compress them.
	- E.g., adjacent index entries with search key values [*Dave Jones*, *David Smith* and *Devarakonda Murthy*]
	- Can we abbreviate *David Smith* to *Dav*?
		- Not correct! Can only compress *David Smith* to *Davi*.
		- In general, while compressing, must leave each index entry greater than every key value (in any subtree) to its left.

61

• Insert/delete must be suitably modified.

### Prefix Key compression

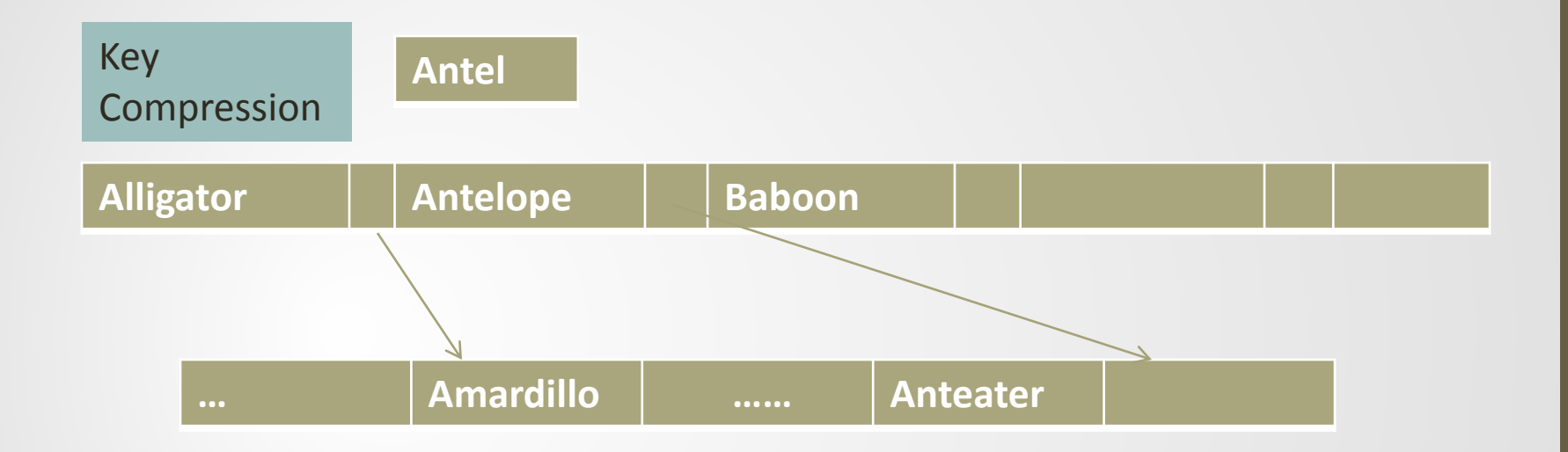

### Bulk Loading of a B+ Tree

- Have a large collection of records, and want to create a B+ tree on some field. Doing so by repeatedly inserting records?
	- Slow due to repeated traversals and splits
	- Significant locking overhead.
	- Not necessarily the optimal structure. An example?
	- Low storage utility. An example?
- *Bulk Loading* can be done much more efficiently!

## Bulk Loading Algorithm

#### • *Initialization*:

- Sort all data entries
- Insert pointer to the first (leaf) page into a new (root) page.

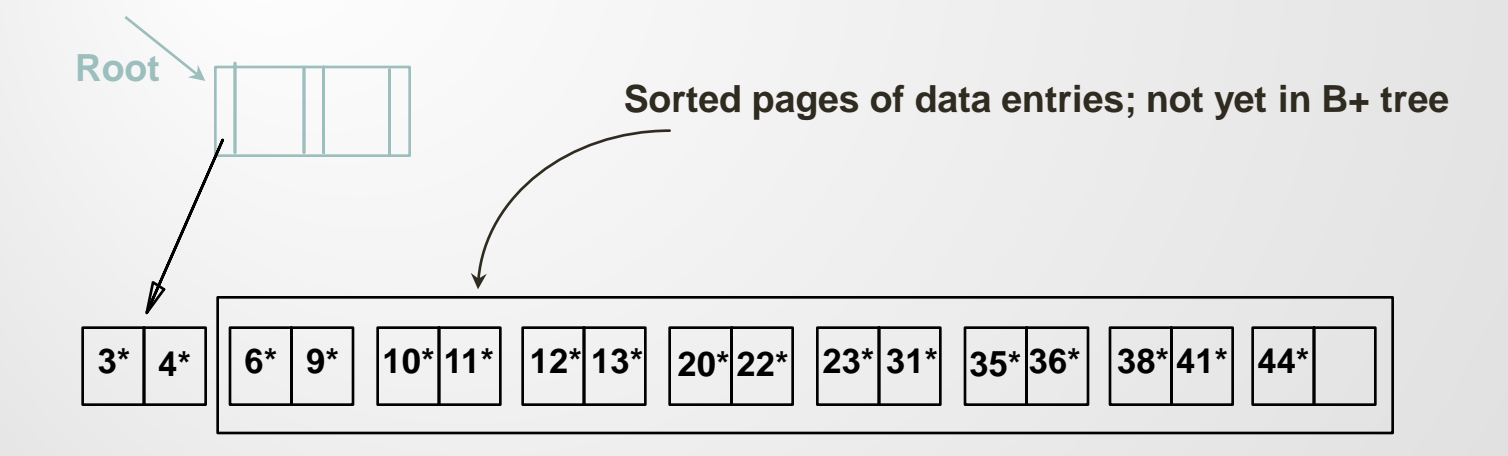

## Page splitting during bulk insert

- Insert the minimal key value for each page
- Continue until all data pages processed

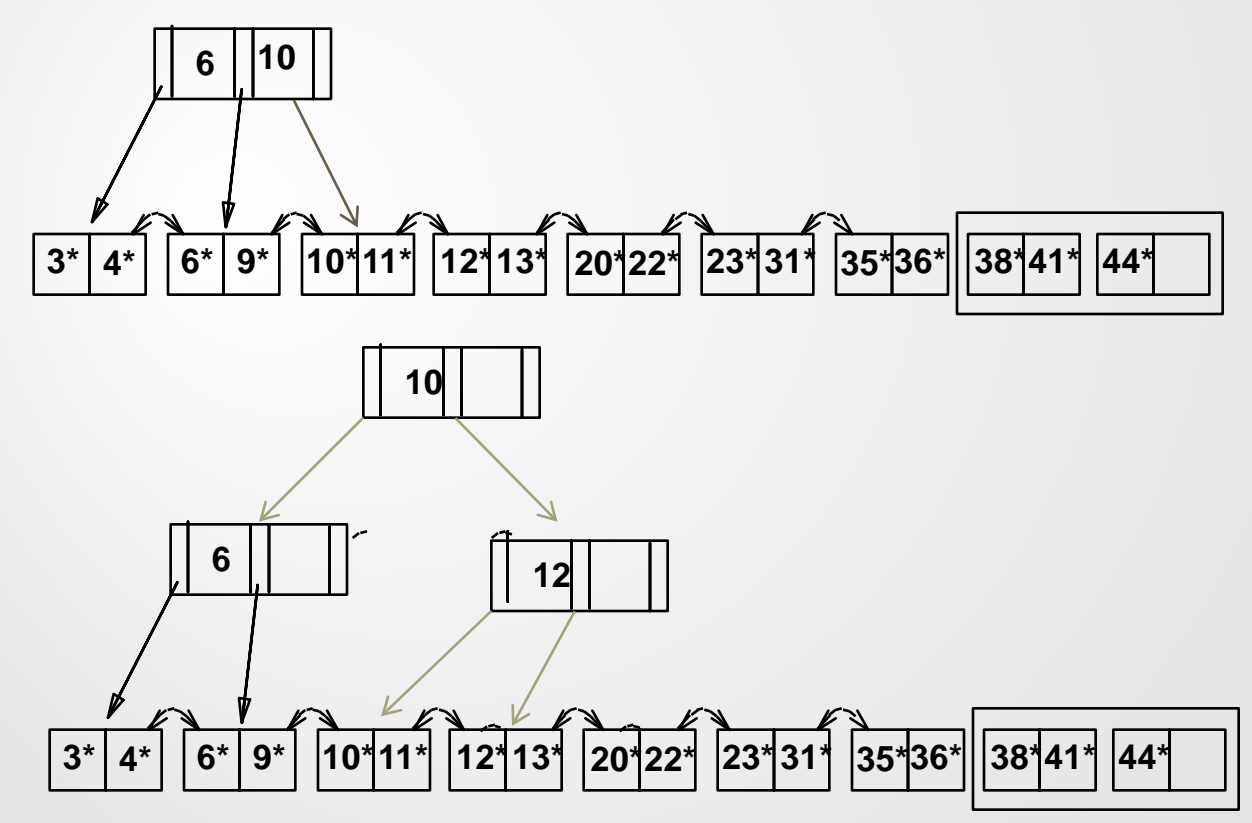

# Bulk Loading Algorithm (Contd.)

- Index entries for leaf pages always enter into r\*, right-most index page just above leaf level. **3\* 4\* 6\* 9\* 10\*11\* 12\*13\* 20\*22\* 23\* 31\* 35\*36\* 38\*41\* 44\* Root Data entry pages 6**  $\begin{bmatrix} 1 & 12 \\ 1 & 12 \end{bmatrix}$   $\begin{bmatrix} 23 & 35 \\ 2 \end{bmatrix}$  not yet in B+ tree **10 20**
- When the  $r^*$ node fills up, it splits.
- Split may go up *right-most path to the root*.

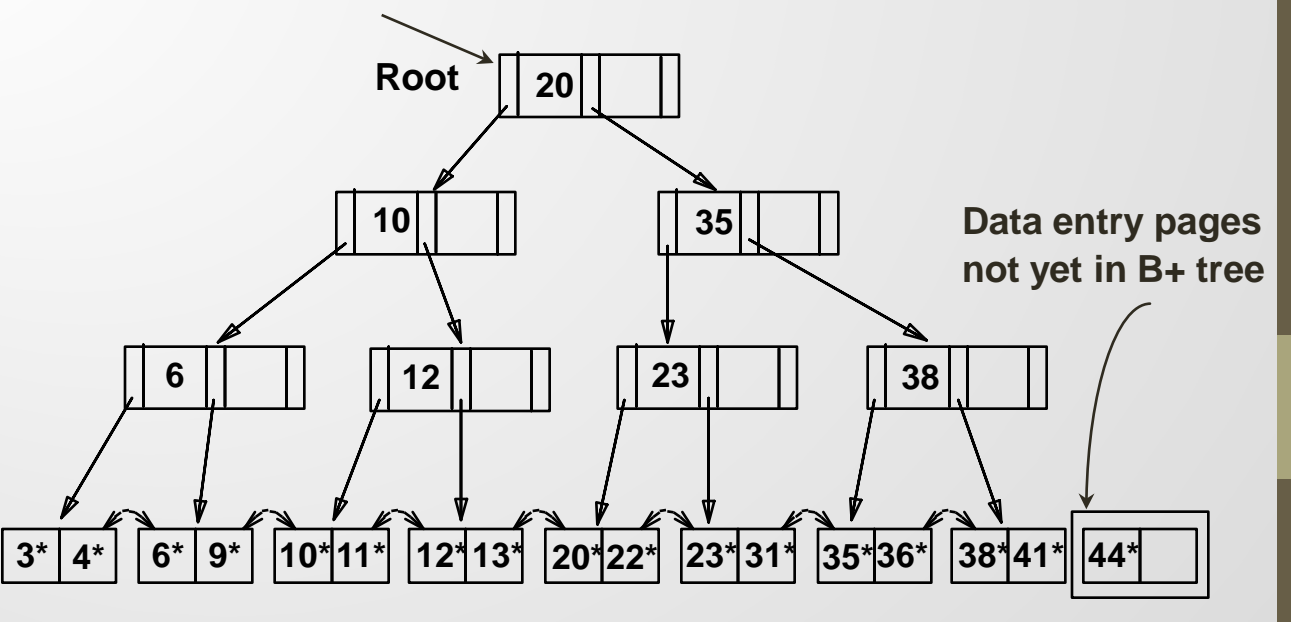

## Summary of Bulk Loading

- Option 1: multiple inserts.
	- Slow due to I/O cost and locking overhead.
	- Does not provide sequential storage of leaves.
	- Sometimes low storage utility.
- Option 2: *Bulk Loading*
	- Advantages for concurrency control.
	- Fewer I/Os during build.
	- Leaves will be stored sequentially (and linked, of course).
	- Can control "fill factor" on pages.

### A Note on `Order'

- *Order* (n) concept replaced by physical space criterion in practice (`*at least half-full*').
	- Index pages can typically hold many more entries than leaf pages.
	- *Variable sized* records and search keys means different nodes will contain different number of entries.
	- Even with fixed length fields, multiple records with the same search key value (*duplicates*) can lead to variablesized data entries (if we use Alternative (3)).

### Summary: Tree-based Index

- Tree-structured indexes are ideal for range-searches, also good for equality searches.
- ISAM is a static structure.
	- Only leaf pages modified; overflow pages needed.
	- Overflow chains can degrade performance unless size of data set and data distribution stay constant.

#### B+ tree is a dynamic structure.

- Inserts/deletes leave tree height-balanced;  $\log_{F} N$  cost.
- High fanout (**F**) means depth rarely more than 3 or 4.
- Almost always better than maintaining a sorted file.

### Summary: B+ trees

- Typically, 67% occupancy on average.
- Usually preferable to ISAM, modulo *locking* considerations; adjusts to growth gracefully.
- If data entries are data records, splits can change rids
- Key compression increases fan-out, reduces height.
- Bulk loading can be much faster than repeated inserts for creating a B+ tree on a large data set.
- Most widely used index in database management systems because of its versatility. One of the most optimized components of a DBMS.